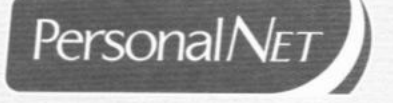

# **DOCUMENTO VI REGISTRO DE RESPONSABILIDADE TÉCNICA**

Rua Deodoro, 181, 4° andar Centro | Florianópolis - SC CEP: 88010-020 | Fone: (48) 3251 0022 www.personalnet.com.br

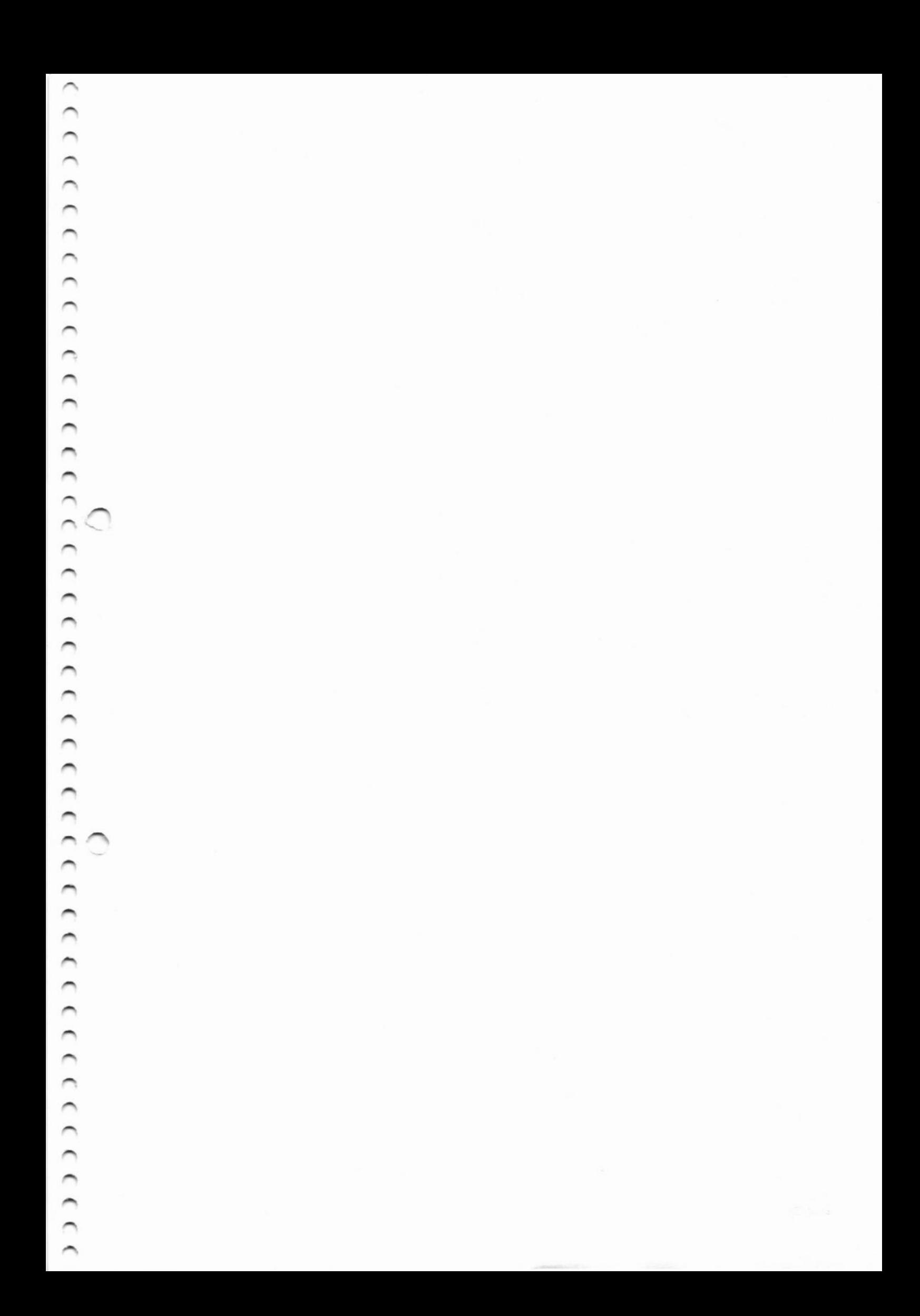

![](_page_2_Picture_62.jpeg)

963

**Constitution Sib de Atteliação** 画 AUTOVISCAÇÃO

CWP18811 à CWP18811

 $\overline{\phantom{0}}$  $\overline{\phantom{0}}$  2º Serviço Notarial de Betim - , CEP: , , Betim - MG

Este documento é a cópia fiel do original a mim apresentado por Documenta Assessoria em documento eletrônico, assinado com Certificado ICP Brasil. Dou fé em sexta-feira, 01 de março de 2019.

Esta(s) autenticação(ôes) foi(ram) efetuada(s) com fuicro em: artigo 41 - Lei Federal 8935 de 18.11.94.

Pedido Nº 19011782, contendo 1 Página(s) e selo(s) de: CWP18811 à CWP18811

![](_page_3_Picture_0.jpeg)

![](_page_4_Picture_1.jpeg)

## CARTA DE ACOMPANHAMENTO

O documento eletrônico referente a(o) RRT foi assinado digitalmente pela partes. O documento eletrônico assinado digitalmente é garanrido pela medida provisória 2200-2. de 24 de agosto de 2001. que estabelece que todo documento em forma eletrônica tem assegurada a autenticidade, integridade e validade jurídica desde que utilize certificados digitais padrão ICP-Brasil.

> N' do Protocolo: 20190000328 Data de Emissão: 01/03/2019

A(s) assinatura(s) contida(s) neste protocolo possuem carimbo(s) de tempo baseados na Hora Legal Brasileira, Homologada pelo Observatório Nacional - ON/MCTI.

A Autenticidade, validade e detalhes de cada assinatura deste protocolo podem ser verificadas através do endereço eletrônico https://e-documenta.com.br/e-cartoriodigital/, utilizando o código de acesso (Passcode) abaixo.

Código de acesso (Passcode): HJGR-R60O-CXZQ-C339

![](_page_4_Picture_8.jpeg)

 $\overline{C}$ 

![](_page_6_Picture_1.jpeg)

# **DOCUMENTO VII** RELATORIO TÉCNICO DE **ACESSIBILIDADE**

Rua Deodoro, 181, 4° andar Centro | Florianópolis - SC CEP: 88010-020 | Fone: (48) 3251 0022 www.personalnet.com.br

![](_page_7_Picture_0.jpeg)

RELATÓRIO Nº AS - 007 - 1018

CARMEM SILVIA DE CARVALHO, pessoa física, inscrita no CPF sob nº 727.809.169-15, arquiteta e urbanista, registrada junto ao CAU/SC - Conselho de Arquitetura e Urbanismo de Santa Catarina, com inscrição sob nº A15149-1, tendo sido contratada por PERSONAL NET TECNOLOGIA DE INFORMAÇÃO LTDA, pessoa jurídica, inscrita no CNPJ sob nº 09.687.900/0002-04, doravante denominada CONTRATANTE, através das atribuições conferidas pela Lei nº 12.378/2010, vem mui respeitosamente oferecer as suas conclusões, baseado no seguinte:

## RELATÓRIO TÉCNICO DE ACESSIBILIDADE

![](_page_7_Picture_4.jpeg)

2º Serviço Notarial de Betim - , CEP: , , Betim - MG

**SUM ZID-RNNVILLE/SC.** 

nento é a cópia fiel do original a mim apresentado por Documenta Assessoria em documento eletrônico, assinado com Certificado ICP Brasil.

Fora Emilio Artmann, 101 - Bairro America

Dou fé em sexta-feira, 01 de marco de 2019.

Esta(s) autenticação(ões) foi(ram) efetuada(s) com fulcro em: artigo 41 - Lei Federal 8935 de 18.11.94. CWP18800 à CWP18809

Pedido Nº 19011781, contendo 10 Página(s) e selo(s) de: CWP18800 à CWP18809

 $\tilde{C}$ 

![](_page_9_Picture_0.jpeg)

## **SUMÁRIO**

![](_page_9_Picture_44.jpeg)

## **ANEXOS**

ANEXO - I - REGISTRO DE RESPONSABILIDADE TÉCNICA - RRT

![](_page_9_Picture_5.jpeg)

![](_page_9_Picture_6.jpeg)

## 2º Serviço Notarial de Betim - , CEP: , , Betim - MG

Este documento é a cópia fiel do original a mm apresentado por Documenta Assessoria em documento eletrônico, assinado com Certificado ICP Brasil.

CWP18800 à CWP18809

Esta(s) autenticação(ões) foi(ram) efetuada(s) com fulcro em: artigo 41 - Lei Federal 8935 de 18.11.94.

Pedido Nº 19011781, contenido 10 Página(s) e selo(s) de: CWP18800 à CWP18809

Dou fé em sexta-feira, 01 de março de 2019.

 $\tilde{\mathcal{L}}$ 

![](_page_11_Picture_0.jpeg)

## 1-CONTRATANTE

PERSONAL NET TECNOLOGIA DE INFORMAÇÃO LTDA, pessoa jurídica de direito privado inscrita no CNPJ/MF sob nº 09.687.900/0002-04, estabelecida na Rua Blumenau, nº 178, loja 2, América, Joinville, SC, CEP 89.204-250

## 2-OBJETO DO TRABALHO

O objeto do presente relatório trata-se de uma sala comercial, localizada em um edifício comercial denominado Edifício Condomínio MedClinicas, localizada na Rua Blumenau, 178 - Loja 02 - CEP: 89.204.250, Centro, em Joinville/SC.

![](_page_11_Picture_5.jpeg)

![](_page_11_Picture_6.jpeg)

## 2º Serviço Notarial de Betim - , CEP: , , Betim - MG

Este documento é a cópia fiel do original a mim apresentado por Documenta Assessoria em documento eletrônico, assinado com Certificado ICP Brasil.

CWP18800 à CWP18809

Dou fé em sexta-feira, 01 de março de 2019.

Esta(s) autenticação(ões) foi(ram) efetuada(s) com fulcro em: artigo 41 - Lei Federal 8935 de 18.11.94.

Pedido Nº 19011781, contendo 10 Página(s) e selo(s) de CWP18800 à CWP18809

 $\tilde{C}$  $\mathcal{Q}=\mathcal{Q}$ 

![](_page_13_Picture_1.jpeg)

![](_page_13_Picture_2.jpeg)

 $\label{eq:2.1} \begin{array}{c} \mathcal{M}^1 \to \mathcal{M}^2 \to \mathcal{M}^2 \to \mathcal{$ 

## 2° Serviço Notarial de Betim - , CEP: , , Betim - MG

Þ

![](_page_13_Picture_6.jpeg)

Dau fe en sexta-feira, 01 de março de 2019.

Pedido Nº 19011781, contento 10 Página(s) e selo(s) de: CWP18800 à CWP18809 Esta(s) autenticação(des) fol(mm) efetuació com futon em: artigo 41 - Lei Federal B935 de 18.11.94.

![](_page_13_Picture_9.jpeg)

CMP18800 9 CMP18808

OOOOOOOOOOOOOOOOOOOOO accocococococococococococococo

![](_page_14_Picture_1.jpeg)

![](_page_14_Picture_2.jpeg)

![](_page_14_Picture_3.jpeg)

sniuchie Ssnieitbie хорош satisma online - tot passiful olima sus.<br>1950 e 19 : 150 35/311MN10/ - 022-10268-833

Pedado Nº 19011781, contendo 10 Página(s) e selo(s) de: CWP18800 à CWP18809

Dou fe em sexta-feira, 01 de março de 2019.

Esta(s) autenticeppel(oes) foliram) efeitants com futimo em artigo 41 - Lei Federal 8935 de 18.11.94.

## 2° Serviço Notarial de Betim - , CEP: , , Betim - MG

![](_page_14_Picture_6.jpeg)

 $\overline{\mathsf{s}}$ 

![](_page_14_Picture_7.jpeg)

CMP18806 # CMP18889

嘣

![](_page_16_Picture_0.jpeg)

![](_page_16_Picture_1.jpeg)

Figura 4 - Escritório.

## 3 - ОВЪЕЛЛО:

enquadramento às normas e legislação vigentes de acessibilidade. supracitada sela e dos seus acessos, as interferências promovidas e instaladas para o devido O objetivo do presente trabalho técnico é vistoriar e convalidar a acessibilidade da

19/10/2018, a partir das 09h00min. sh aisb ms abasilası ici HVATASIVOO ab lavomi on abiginib airotaiv A

## 4-CONSIDERAÇÕES DA VISTORIA

Após o estudo dos elementos, variáveis e os levantamentos dos pomos eríticos,

entende-se que o presente laudo deva ter as seguintes finalidades inteiais:

Vistoriar o imóvel objeto do parecer;

MAGG de metodologia preconizada em normas da ABNT, mais precisamente:

## 2° Serviço Notarial de Betim - , CEP: , , Betim - MG

9

liesi8 90l obsaitine0 mos obsrisas .osinôttele atnemuodo me sinosaezek stnemuod0 ioq obsineesiqs mim s lenigho ob leit siqdo s é olner

Dou fe em sexta-feira, 91 de março de 2019.

Pedido Nº 19011781, contendi 10 Página(s) e selo(s) de: CWP18809 à CWP18809 Estats) autembração foicam) efetuada(s) com futon em: arigo 41 - Lei Federal 8935 de 18.11, 94.

![](_page_16_Picture_16.jpeg)

CMb / 8800 9 CMb / 8809

 $\frac{1}{2}$ こ ひと じししこ

![](_page_17_Picture_0.jpeg)

![](_page_18_Picture_0.jpeg)

- NBR 13.752/96 Norma de Perícias de Engenharia na Construção Civil;
	- NBR 9050:2015 Acessibilidade a edificações, mobiliário, espaço e  $\bullet$ equipamentos urbanos;
	- NBR 13434-s:2006 Sinalização de segurança contra incêndio e pânico  $\bullet$

## 5-CARACTERIZAÇÃO

Local: Blumenau, 178 - Loja 02 - CEP: 89.204.250, Centro, em Joinville/SC.

Uso: comercial

Área Privativa da sala: 40,00 m2

A referida sala está localizada no mezanino, sendo acessada de duas formas, uma pela escada e outra por um dos três elevadores do condomínio.

No pavimento térreo, o edifício conta com um banheiro adaptado e de uso comum, conforme figura abaixo.

![](_page_18_Figure_10.jpeg)

Figura 5 - Banheiro adaptado.

![](_page_18_Picture_12.jpeg)

![](_page_18_Picture_13.jpeg)

### 2º Serviço Notarial de Betim - , CEP: , , Betim - MG

ento é a cópia fiel do original a mim apresentado por Documenta Assessoria em documento eletrônico, assinado com Certificado ICP Brasil.

画 CWP18800 à CWP18809 Dou

micação(ões) foi(ram) efetuada(s) com fulcro em: artigo 41 - Lei Federal 8935 de 18.11.94.

Pedido Nº 19011781, contendo 10 Página(s) e selo(s) de: CWP18800 à CWP18809

em sexta-feira, 01 de março de 2019.

 $\frac{3}{2}$  ,  $\frac{3}{2}$ 

![](_page_20_Picture_0.jpeg)

![](_page_20_Figure_1.jpeg)

### Figura 6 - Sanitário. Vista Frontal.

O acesso ao banheiro está devidamente identificado com placas e piso tátil.

Destacam-se ainda os itens abaixo:

- Calcadas: Em conformidade com a lei.  $\bullet$
- Estacionamento embarque e desembarque: Em conformidade com a lei.  $\bullet$
- Edificações: Em conformidade com a lei.
- Circulação Externa: Em conformidade com a lei.
- Circulação interna: Em conformidade com a lei.
- Portas: Em conformidade com a lei.
- Circulação vertical: Por elevador, em conformidade com a lei.
- Rampas: De acesso ao prédio, em conformidade com a lei.
- Escadas: Com corrimão em em ambos os lados da escada. Com caracteres de relevo  $\bullet$ em braile nos corrimões das escadas e rampas e acesso aos elevadores.
- Sanitário acessível: Em conformidade com a lei.  $\bullet$
- Mobiliário: Em conformidade com a lei...

![](_page_20_Picture_16.jpeg)

![](_page_20_Picture_17.jpeg)

CWP18800 à CWP18809

### 2º Serviço Notarial de Betim - , CEP: , , Betim - MG

.<br>nento é a cópia fiel do original a mim apresentado por Documenta Assessoria em documento eletrônico, assinado com Certificado ICP Brasil.

Dou fé em sexta-feira. 01 de março de 2019

Esta(s) autenticação(ões) foi(ram) efetuada(s) com fulcro em: artigo 41 - Lei Federal 8935 de 18,11.94.

Pedido Nº 19011781, contendo 10 Página(s) e selo(s) de: CWP18800 à CWP18809

![](_page_21_Picture_0.jpeg)

 $\Box$ 

 $\bigcirc$  $\Box$  $\rightarrow$   $\rightarrow$ 

# 6-CONCLUSÃO

com deficiência ou mobilidade reduzida. Atesto o presente relatório técnico para fins de acessibilidade da sala objeto para pessoas

pessoas com deficiência ou mobilidade reduzida. atendendo as condições acima descritas, possuindo, portanto, adequadas condições de uso a Declaro para os devidos fins, que as instalações da sala e de seus acessos, encontram-se

 $\rightarrow$ 

 $\rightarrow$ 

 $111111$ 

 $\mathcal{I}$  $\mathcal{L}$  $\cdot$ 

 $\mathcal{Y}$ 

 $\mathcal{I}$  $\mathcal{E}$ 

> adequações. não identificando os dispositivos in comento, devem ser providenciado o seu pronto reparo e Ressalta-se que, após a entrega deste trabalho, e, vistorias outras sejam realizadas no local,

![](_page_21_Picture_5.jpeg)

 $\bigcirc$ 

 $\lambda$  $\lambda$  $\bigcirc$  €  $\mathcal{L}$  $\rightarrow$ э  $\lambda$  $\mathcal{L}$  $\lambda$ ∩.

 $\lambda$ 

 $\mathcal{L}$  $\lambda$   $\rightarrow$ 

 $\rightarrow$  $\mathcal{L}$  $\mathcal{L}$  $\mathcal{L}$  $\mathcal{L}$  $\mathcal{E}$ 

mo e a copia fiel do original a m

 $\overline{g}$ 

ġ

o ICP Brasil

(des) foil

ada(s) com futcro

artigo 41 - Lei Federal 8935 de 18.11.94

Eled 01 con Fuage (Lus

a(s) e selo(s) de: CWP18800 à CWP18809

€

 $\bigcirc$ 

 $\rightarrow$ 

2° Serviço Notarial de Betim -, CEP: , , Betim - MG

![](_page_22_Picture_0.jpeg)

![](_page_23_Picture_1.jpeg)

## 7 - ENCERRAMENTO

esta última devidamente datada e assinadas.

eisvasofittenį s aisvieiv anexa, defende o trabalho e, cm especial, com as conclusões do mesmo, por estar baseada em fatos Diante do até então apresentado, csta proissional designada que anota a RRT

09 (nove) laudas, mais os anexos, impressas de um lado só, nuneradas, vindo todas rubricadas e Nada mais havendo a acrescentar, dá por terminado o trabalho, que se compõe de

Joinville, em 22 de outubro de 2018

Arquiteta - CAU A15149-1 Carment Silvia de Carvalho

 $0I$ 

Telemony and the security of the second behavior.<br>CENS 3000 - 001 3000 - 001 3000 - 001 3000 - 001 3000 - 001<br>Telemony and the second behavior of the second behavior.

2° Serviço Notarial de Betim - , CEP: , , Betim - MG

lizatB 90I obanithsO moo obanizas ,coinótido alnarruoob me altozasas atmentooO toq obalneenqs mim a lanigho ob leit alqoo a è otnemuoob sta3

\*AR.11.81 eb 2668 lanebe<sup>-3</sup> is.1 - 14 egits zne otolul moo (a)sbautel 8935 de 18.11.94.

![](_page_23_Picture_11.jpeg)

CMP18800 9 CMP18805

Esta(s) aute

Dou fe em sexta-feira, 01 de março de 2019.

Pedido Nº 19011781, contendo 10 Página(s) e selo(s) de CMP18800 à CMP18809

![](_page_25_Picture_1.jpeg)

## CARTA DE ACOMPANHAMENTO

O docunrento eletrônico referente a(o) LAUDO ACESSIBILIDADE foi assinado digitahnente pela partes. 0 documento eletrônico assinado digitalmente é garantido pela medida provisória 2200-2, de 24 de agoslo de 2001, que estabelece que todo documento em forma eletrônica tem assegurada a autenticidade, integridade e validade jurídica desde que utilize certificados digitais padrão ICP-Brasil.

> No do Protocolo: 20f90000327 Data de Emissão: 01/03/2019

 $A(s)$  assinatura(s) contida(s) neste protocolo possuem carimbo(s) de tempo baseados na Hora Legal Brasileira, Homologada pelo Observatório Nacional - ON/MCTI.

A Autenticidade. validade e detalhes de cada assinatura deste protocolo podem ser verificadas através do -endereço eletrônico https://e-documenta.com.br/e-cartoriodigital/, utilizando o código de acesso (Passcode) abaixo.

Código de acesso (Passcode): PMLU-E75U-OWX6-TXKO

![](_page_25_Picture_8.jpeg)

![](_page_27_Picture_0.jpeg)

PersonalNET

![](_page_27_Picture_1.jpeg)

Rua Deodoro, 181, 4° andar Centro | Florianópolis - SC CEP: 88010-020 | Fone: (48) 3251 0022 www.personalnet.com.br

![](_page_28_Picture_0.jpeg)

Associação Corpo de Bombeiros Voluntários de Joinville/SC

**CENTRO DE ATIVIDADES TÉCNICAS** 

## $973$

## ATESTADO DE VISTORIA PARA FUNCIONAMENTO

Sistema de Saídas de Emergência:

Não autorizado uso de aquecedores a gás.

Não faz uso de GLP/GN

Joinville, 04 de Outubro de 2.018.

O Centro de Atividades Técnicas do Corpo de Bombeiros Voluntários de Joinville, no exercício de sua competência, fixada na Lei Municipal de Segurança Contra Incêndio Nº 2027/1985, regulamentada pelo Decreto 26.193/2015 e Convênio de Cooperação Mútua com o Município de Joinville, declara que, inspecionou o imóvel que abriga a Razão Social descrita abaixo e DEFERE o respectivo processo.

### **IDENTIFICACÃO:**

Nº do Processo ....... 198.950 Nº Habite-se 198.950 **CONDOMÍNIO MEDCLÍNICAS** Proprietário ........... Tipo de Ocupação .: Mista - Hospitalar sem Internação e Comercial Área Liberada: 9.921,35 m<sup>2</sup> CONDOMÍNIOS PREDIAIS e as demais atividades autorizadas pelo alvará de localização do Ramo de Atividade : município.

## LOCALIZAÇÃO:

Endereço ...............: Rua Blumenau, nº 178 Centro Bairro ......................

### **SISTEMAS PREVENTIVOS DA EDIFICAÇÃO:**

Sistema de Alarme de Incêndio:

Sistema de Iluminação de Emergência Sistema de Sinalização de Abandono do Local.

Sistemas de Proteção Contra Descargas Atmosférica;

Sistema Hidráulico Preventivo:

Sistema de Ancoragem de Cabos;

Sistema de Proteção por Extintores:

## **VALIDADE DO ATESTADO:**

Período: 01 (um) ano a contar de 04/10/2018 - mediante Laudos e Responsabilidades Técnicas atualizados (ART's/RRT's) Vistoriador: Eduardo Fernando Marcelino - Técnico em Edificações - CREA/SC 137464-3

#### **MEDIDAS PREVENTIVAS:**

1) Todas as instalações fixas de prevenção e combate a incêndio (equipamento(s), sistema(s) e rota(s) de fuga) deverão permanecer prontas para o uso, sendo de responsabilidade do proprietário a conservação destas instalações durante a vigência deste documento.

2) Este documento não autoriza o uso e a revenda de GLP nesta edificação.

3) Este documento não autoriza o uso de qualquer artefato pirotécnico ou materiais que produzam fontes de ignição no interior da edificação, assim como, no seu exterior.

4) Em cumprimento à legislação vigente no Município de Joinville desde 29/12/2015 - lei 2027/85, decreto 26193/15 será exigido para a renovação do próximo processo de vistoria para funcionamento (para as ocupações onde forem requeridos), o cumprimento das exigências das IN028 - Brigada de Incêndio e IN031 - Plano de Emergência.

"Incêndio Ocorre onde a Prevenção Falha"

**Eduardo Fernando Marcelino** Técnico em Edificações CREA/SC 137464-3

Achanca Engº Lucíano Mendonça Seiler Eng<sup>e</sup> Mec. e de Seg. do Trabalho CREA/SC 082714-2

Rus Jagoaruna, 13 Cep: 89201-450 Bairro : Centro - Joinville/SC Telefone: 3431-1116 E-mail: cat@ebvi.com.br

Impresso em: 04/10/2018 às 11:56 Pápina : 001

FIBRA - Impresso por : MAYARA

Stilo de littre di ogde 盃

2º Serviço Notarial de Betim - , CEP: , , Betim - MG

Este documento é a copia fiel do original a mim apresentado por Documenta Assessoria em documento eletrônico, assinado com Certificado ICP Brasil.

Dou fé em sexta-feira, 01 de março de 2019.

Esta(s) autenticação(ões) foi(ram) efetuada(s) com fuicro em: artigo 41 - Lei Federal 8935 de 18.11.94 CWP18755 à CWP18755

Pedido Nº 19011773, contendo 1 Página(s) e selo(s) de: CWP18755 à CWP18755

 $\overline{1}$  $\bigcirc$  $\bigcirc$  $\overline{\phantom{0}}$ 

![](_page_30_Picture_1.jpeg)

## CARTA DE ACOMPANHAMENTO

O documento eletrônico referente a(o) VISTORIA BOMBEIROS foi assinado digitalmente pela partes. O documento eletrônico assinado digitalmente é garantido pela medida provisória 2200-2, de 24 de agosto de 2001. que estabelece que todo documento em forma eletrônica tem assegurada a autenticidade, integridade e validade jurídica desde que utilize certificados digitais padrão ICP-Brasil.

> N' do Protocolo: 20190000329 Data de Emissão: 01/03/2019

A(s) assinatura(s) contida(s) neste protocôlo possuem carimbo(s) de tempo baseados na Hora Legal Brasileira, Homologada pelo Observatório Nacional - ON/MCTI.

A Autenticidade, validade e detalhes de cada assinatura deste protocolo podem ser verificadas através do endereço eletrônico https://e-documenta.com.br/e-cartoriodigital/, utilizando o código de acesso (Passcode) abaixo.

Código de acesso (Passcode): DMP0-CCM0-ZU1K-TV6I

![](_page_30_Picture_8.jpeg)

 $\overline{\phantom{0}}$  $\bigcap_{i=1}^n \mathbb{Z}_p$  $\bigcirc$ 

![](_page_32_Picture_0.jpeg)

 $\sim$ 

COCOCO

 $\overline{a}$ 

**CCCCCC** 

**CCCCCC** 

# **DOCUMENTO IX CERTIFICADO DE CONCLUSÃO DE OBRA**

Rua Deodoro, 181, 4° andar Centro | Florianópolis - SC CEP: 88010-020 | Fone: (48) 3251 0022 www.personalnet.com.br

 $\frac{1}{\epsilon}$  $\bigcirc$ 

![](_page_34_Picture_0.jpeg)

GEEEEEEEEEEE

 $\overline{1}$ 

## PREFEITURA MUNICPAL DE JOINVILLE

## **CERTIFICADO DE CONCLUSÃO DE OBRAS**

032

## **CERTIFICO QUE O PRÉDIO**

**DESTINADO À COMERCIO C2.3** COM ÁREA GLOBAL DE 9921,35 M2<br>DE PROPRIEDADE DE MAR AZUL INCORPORADORA LTDA. E OUTROS **CONSTRUÍDO O MESMO** SITUADO À RUA BLUMENAU, S/N.º NA ZONA 603 **PROJETO Nº 1301/92** 

N° 3032 COM ALVARÁ Nº  $N^{\circ}$ 

FOI CONCLUIDO DE ACORDO 27/04/94

![](_page_34_Picture_90.jpeg)

 $\rm DE$ 

 $\rm{DE}$ 

DE

![](_page_34_Picture_91.jpeg)

![](_page_34_Picture_10.jpeg)

2° Serviço Notarial de Betim - , CEP: , , Betim - MG

nento é a cópia fiel do original a mim apresentado por Documenta Assessoria em documento eletrônico, assinado com Certificado ICP Brasil. Dou fé em sexta-feira, 01 de março de 2019.

CWP18792 à CWP18792

٦

۰

Esta(s) autenticação(ões) foi(ram) efetuada(s) com fulcro em: artigo 41 - Lei Federal 8935 de 18.11.94. Pedido Nº 19011779, contendo 1 Página(s) e salo(s) de: CWP18792 à CWP18792

![](_page_35_Picture_1.jpeg)

## CARTA DE ACOMPANHAMENTO

O documento eletrônico referente a(o) CERTIFICADO CONCLUSÃO DE OBRA foi assinado digitalmente pela partes. O documento eletrônico assinado digitalmente é garantido pela medida provisória 2200-2, de 24 de agosto de 2001, que estabelece que todo documento em forma eletrônica tem assegurada a autenticidade. integridade e validade jurídica desde que utilize certificados digitais padrão ICP-Brasil.

> N' do Protocolo: 20190000325 Data de Emissão: 0l/03/2019

A(s) assinatura(s) contida(s) neste protocolo possuem carimbo(s) de tempo baseados na Hora Legal Brasileira, Homologada pelo Observatório Nacional - ON/MCTI.

A Autenticidade. validade e detalhes de cada assinatura deste protocolo podem ser verificadas através do endereço eletrônico https://e-documenta.com.br/e-cartoriodigital/, utilizando o código de acesso (Passcode) abaixo.

Código de acesso (Passcode): 9VE0-8OGG-POM0-9847

![](_page_35_Picture_8.jpeg)
$\bigcap$  $\bigcap$  $\geq$   $\sum_{i=1}^n$ 

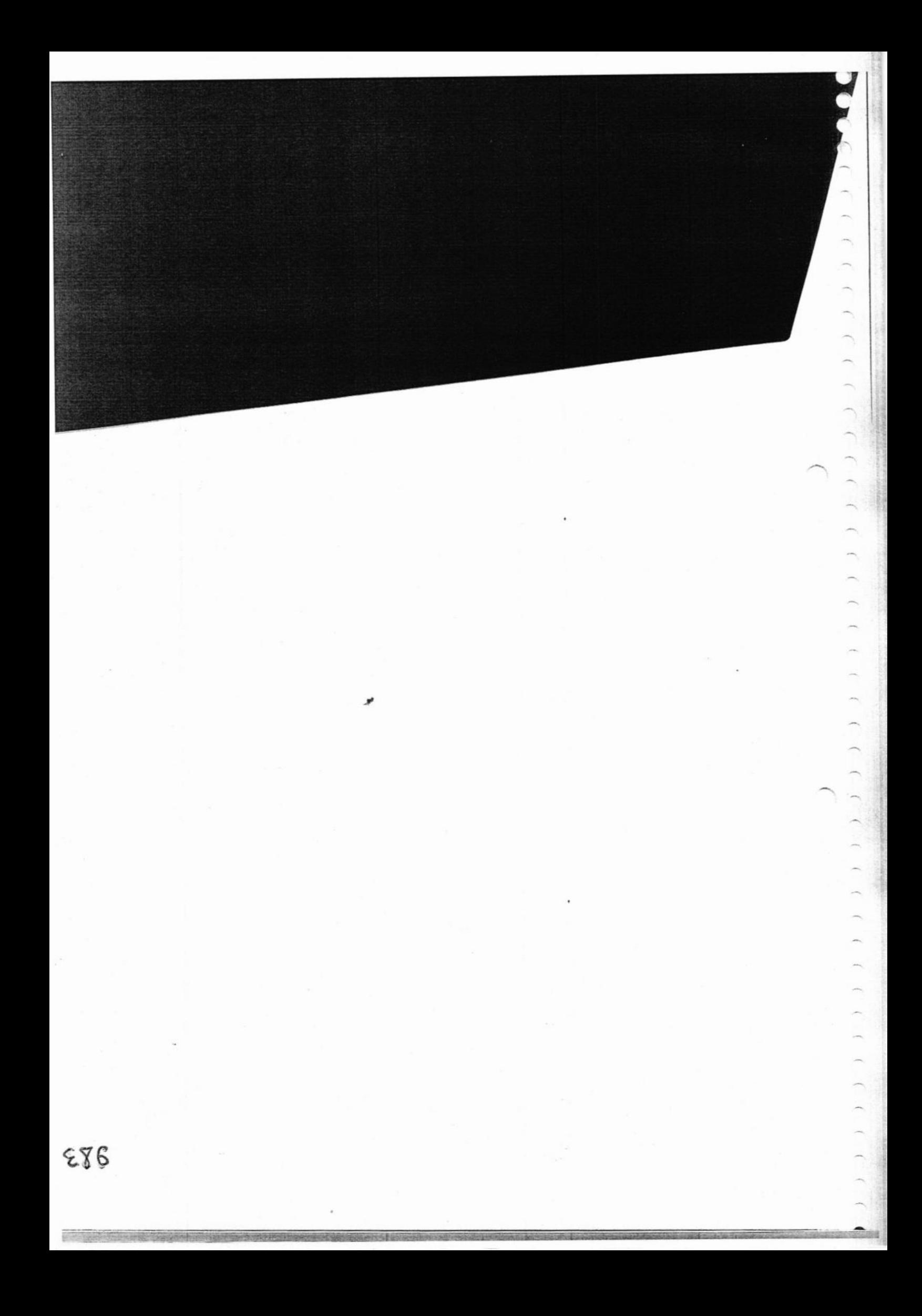

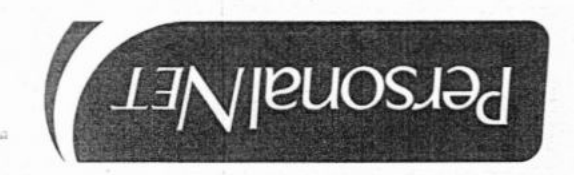

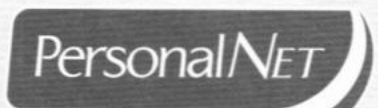

#### COMPROVAÇÃO DE INVESTIMENTO EM TECNOLOGIA

PERSONAL NET TECNOLOGIA DE INFORMACAO LTDA, pessoa jurídica de direito privado inscrita no CNPJ/MF sob nº 09.687.900/0002-04, sediada na Rua Blumenau, nº 178, loja 2, América, Joinville, SC, CEP 89.204-250, neste ato representada pelo Sr. Marcus Vinicius Lopes, coordenador comercial, portador da Cédula de Identidade nº 7.780.572-9 e CPF sob nº 032.406.379-28, vem demonstrar que investe em pesquisa e no desenvolvimento de tecnologia no País e, portanto, é detentora do benefício de desempate à luz do art. 3º, §2º, inciso IV da Lei 8.666/93<sup>1</sup>.

Para fins da comprovação da realização investimentos em pesquisas e no desenvolvimento de tecnologia no Brasil, vem a PERSONAL apresentar o "PROJETO PLUS FROTA" (docs. 01, 02, 03 e 04) que se enquadra na definição de inovação tecnológica (artigos 17, §1º da Lei 11.196/2005<sup>2</sup> e art. 2º, inciso I do Decreto 5.798/20063) e é elaborado em total conformidade com os conceitos e atividades de Pesquisa e Desenvolvimento de Inovação Tecnológica (PD&I)<sup>4</sup>:

| Empresa investidora                     | PERSONAL NET TECNOLOGIA DE INFORMACAO<br><b>LTDA</b>                                                                                                    |
|-----------------------------------------|----------------------------------------------------------------------------------------------------|
| Objetivos do projeto                    | Desenvolvimento sistema de Gestão de Abastecimento,<br>Manutenção, Rastreamento, incluindo meio de<br>pagamento.                                                                                                    |
| Elemento novo ou inovador do<br>projeto | Sistema gestão de abastecimento sistematicamente<br>integrado com módulos de manutenção e módulo de<br>rastreamento simultâneo, utilizando como meio de<br>pagamento único cartão magnético com tecnologia de<br>ponta, através de uma lógica de regras e curva de |

<sup>&</sup>lt;sup>1</sup> Art. 3º A licitação destina-se a garantir a observância do princípio constitucional da isonomia, a seleção da proposta mais vantajosa para a administração e a promoção do desenvolvimento nacional sustentável e será processada e julgada em estrita conformidade com os princípios básicos da legalidade, da impessoalidade, da moralidade, da igualdade, da publicidade, da probidade administrativa, da vinculação ao instrumento convocatório, do julgamento objetivo e dos que lhes são correlatos. [...] § 2º Em igualdade de condições, como critério de desempate, será assegurada preferência, sucessivamente, aos bens e serviços: [...]IV - produzidos ou prestados por empresas que invistam em pesquisa e no desenvolvimento de tecnologia no País. (Vigência)

<sup>3</sup> Decreto 5.798/2006 Art. 20 Para efeitos deste Decreto, considera-se: I - inovação tecnológica: a concepção de novo produto ou processo de fabricação, bem como a agregação de novas funcionalidades ou características ao produto ou processo que implique melhorias incrementais e efetivo ganho de qualidade ou produtividade, resultando maior competitividade no mercado;

4https://www.mctic.gov.br/mctic/export/sites/institucional/tecnologia/incentivo desenvolvimento/lei bem/arquivos/Guia-da-lei-do-Bem-Outubro-de 2017.pdf

> Rua Deodoro, 181, 4° andar Centro | Florianópolis - SC CEP: 88010-020lFone:(48) 3251 0022 www.personalnet.com.br

íí

<sup>&</sup>lt;sup>2</sup> Lei 11.196/2005 : Art. 17. A pessoa jurídica poderá usufruir dos seguintes incentivos fiscais: § 10 Considera-se inovação tecnológica a concepção de novo produto ou processo de fabricação, bem como a agregação de novas funcionalidades ou características ao produto ou processo que implique melhorias incrementais e efetivo ganho de qualidade ou produtividade, resultando maior competitividade no mercado.

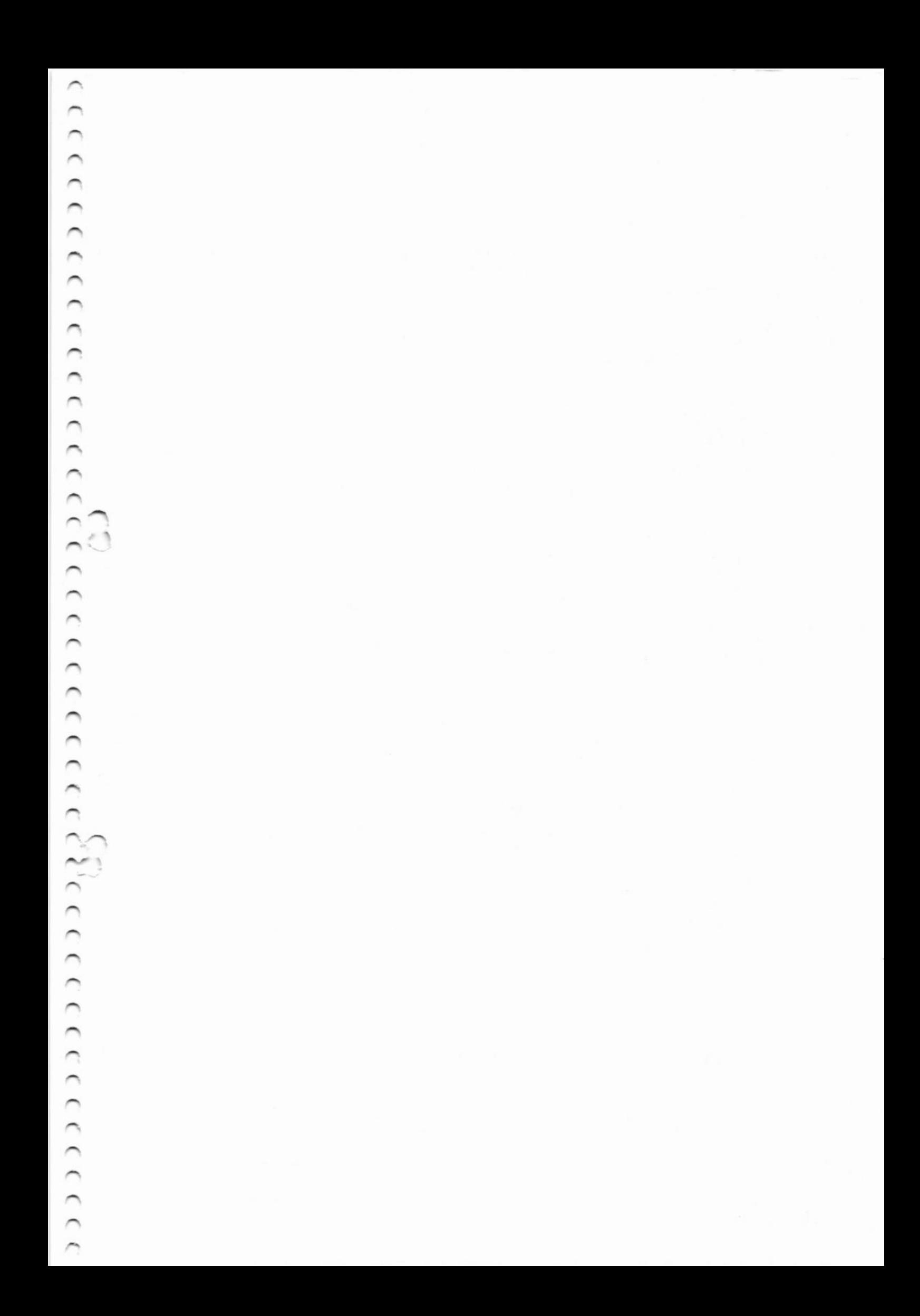

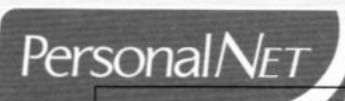

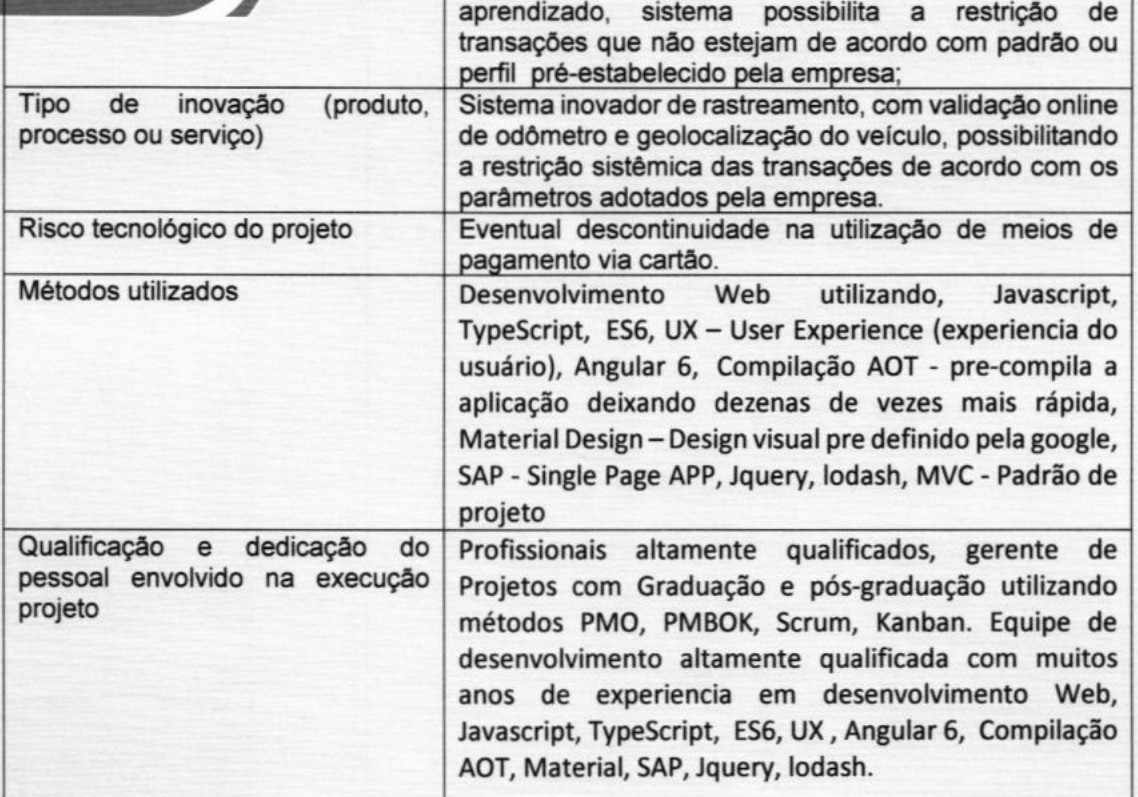

Conforme documentação anexa investimento no PROJETO PLUS FROTA (Doc. 01) encontra-se plenamente comprovado com base no pagamento de empresa terceirizada LEX M CONSULTORIA EMPRESARIAL LTDA - ME (Doc. 02) e folha de pagamento dos programadores, desenvolvedores e consultores, (Doc. 03) alcançando, no ano de 2017, a cifra de investimento de R\$ 1.107.693,62 (um milhão, cento e sete mil, seiscentos e noventa e três reais e sessenta e dois centavos) o qual encontra-se integralmente contabilizado no BALANÇO PATRIMONIAL em contas específicas em total cumprimento ao art. 22, inciso I da Lei 11.196/2005<sup>5</sup> e do art. 10 do Decreto 5.798/20066:

PLUS FROTA

R\$ 679.307.57

R\$ 1.107,693.62

Por fim, oportuno salientar que no caso da PERSONAL NET é desnecessário a inscrição no Ministério da Ciência, Tecnologia, Inovações e Comunicações visto que a mesma, até o exercício financeiro de 2017 a 2018, está enquadrada no Lucro Presumido e, portanto, não é passível de beneficio fiscal, não estando sujeita a

<sup>5</sup> Lei 11.196/2005 Art. 22. Os dispêndios e pagamentos de que tratam os arts. 17 a 20 desta Lei: I - serão controlados contabilmente em contas específicas; e

<sup>6</sup> Decreto 5.798/2006 Art. 10. Os dispêndios e pagamentos de que tratam os arts. 30 ao 90: I - deverão ser controlados contabilmente em contas específicas; e

Rua Deodoro, 181, 4° andar Centro | Florianópolis - SC CEP: 88010-020 | Fone: (48) 3251 0022 www.personalnet.com.br

qualquer inscrição, nos termos do art. 17 §7º da Lei 11.196/2005<sup>7</sup> e art. 14 do Decreto 5.798/2006<sup>8</sup>.

Sendo assim, resta amplamente comprovada a realização investimentos em pesquisas e no desenvolvimento de tecnologia no Brasil em total atendimento das regras legais e o consequente benefício de desempate à luz do art. 3°, §2°, inciso IV da Lei 8.666/93.

Sem mais para o momento,

PersonalNET

Joinville, 13 do mês de março de 2019

PERSONAL NET TECNOLOGIA DE INFORMACAO LTDA

CNPJ nº 09.687.900/0002-04 **Marcus Vinicius Lopes Coordenador Comercial** CPF nº 032.406.379-28 RG nº 7.780.572-9

09.687.900/0002-04

PERSONAL NET TECNOLOGIA DE INFORMAÇÃO LTDA Rua Blumenau, 178 - loja 02 AMERICA - CEP 89204-250 JOINVILLE - SC

Rua Deodoro, 181, 4° andar Centro | Florianópolis - SC CEP: 88010-020 | Fone: (48) 3251 0022 www.personalnet.com.br

<sup>&</sup>lt;sup>7</sup> Lei 11.196/2005 Art. 17. A pessoa jurídica poderá usufruir dos seguintes incentivos fiscais: [...] § 70 A pessoa jurídica beneficiária dos incentivos de que trata este artigo fica obrigada a prestar, em meio eletrônico, informações sobre os programas de pesquisa, desenvolvimento tecnológico e inovação, na forma estabelecida em regulamento.

<sup>8</sup> Decreto 5.798/2006 Art. 14. A pessoa jurídica beneficiária dos incentivos de que trata este Decreto fica obrigada a prestar ao Ministério da Ciência e Tecnologia, em meio eletrônico, conforme instruções por este estabelecidas, informações sobre seus programas de pesquisa tecnológica e desenvolvimento de inovação tecnológica, até 31 de julho de cada ano.

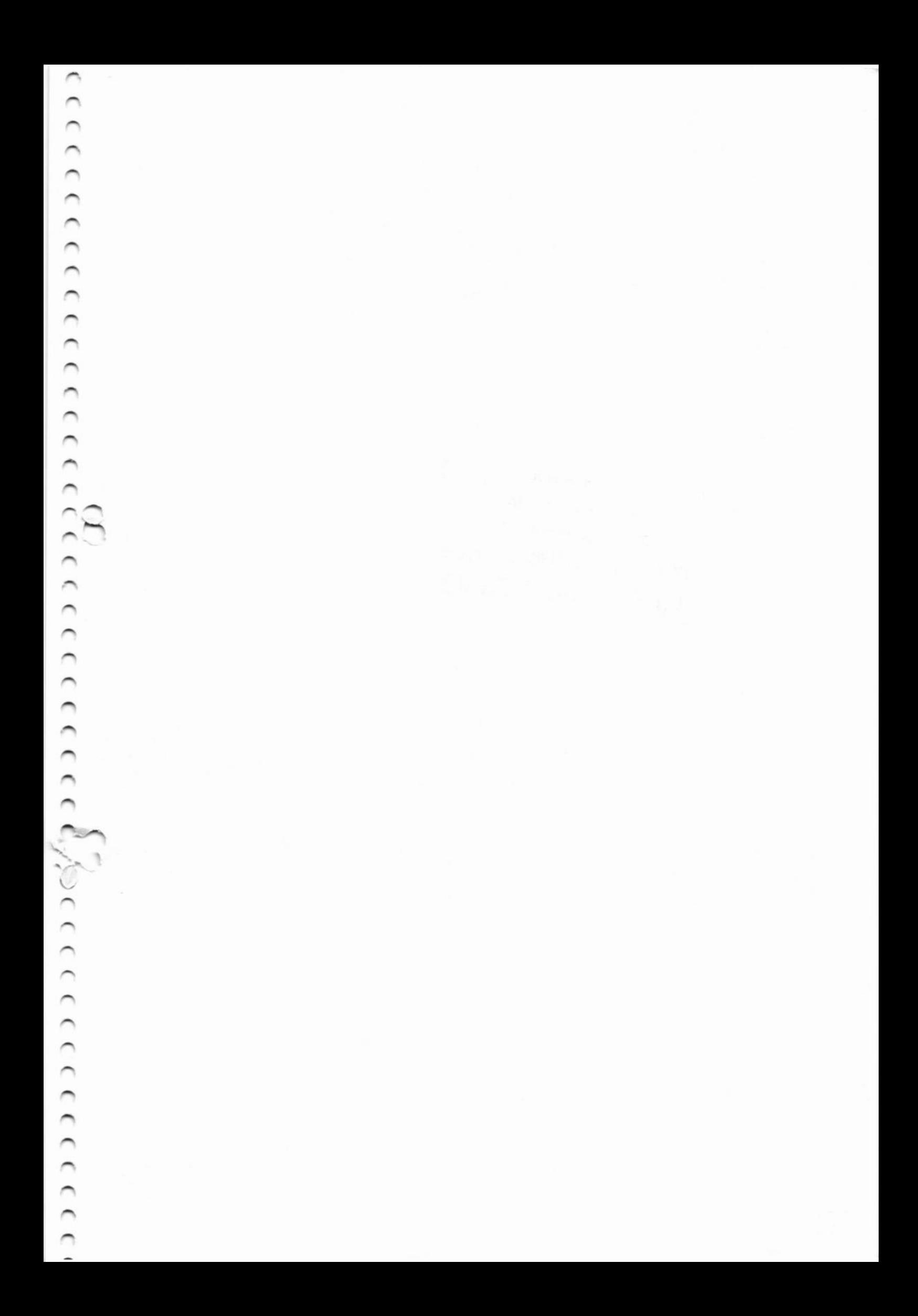

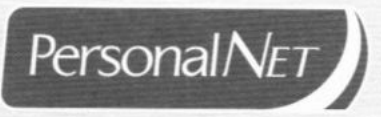

accearance accearation accearace de corresponderar

 $\geq$ 

# **DOCUMENTO I** PROJETO PLUS FROTA

Rua Deodoro, 181, 4° andar Centro | Florianópolis - SC CEP: 88010-020 | Fone: (48) 3251 0022 www.personalnet.com.br

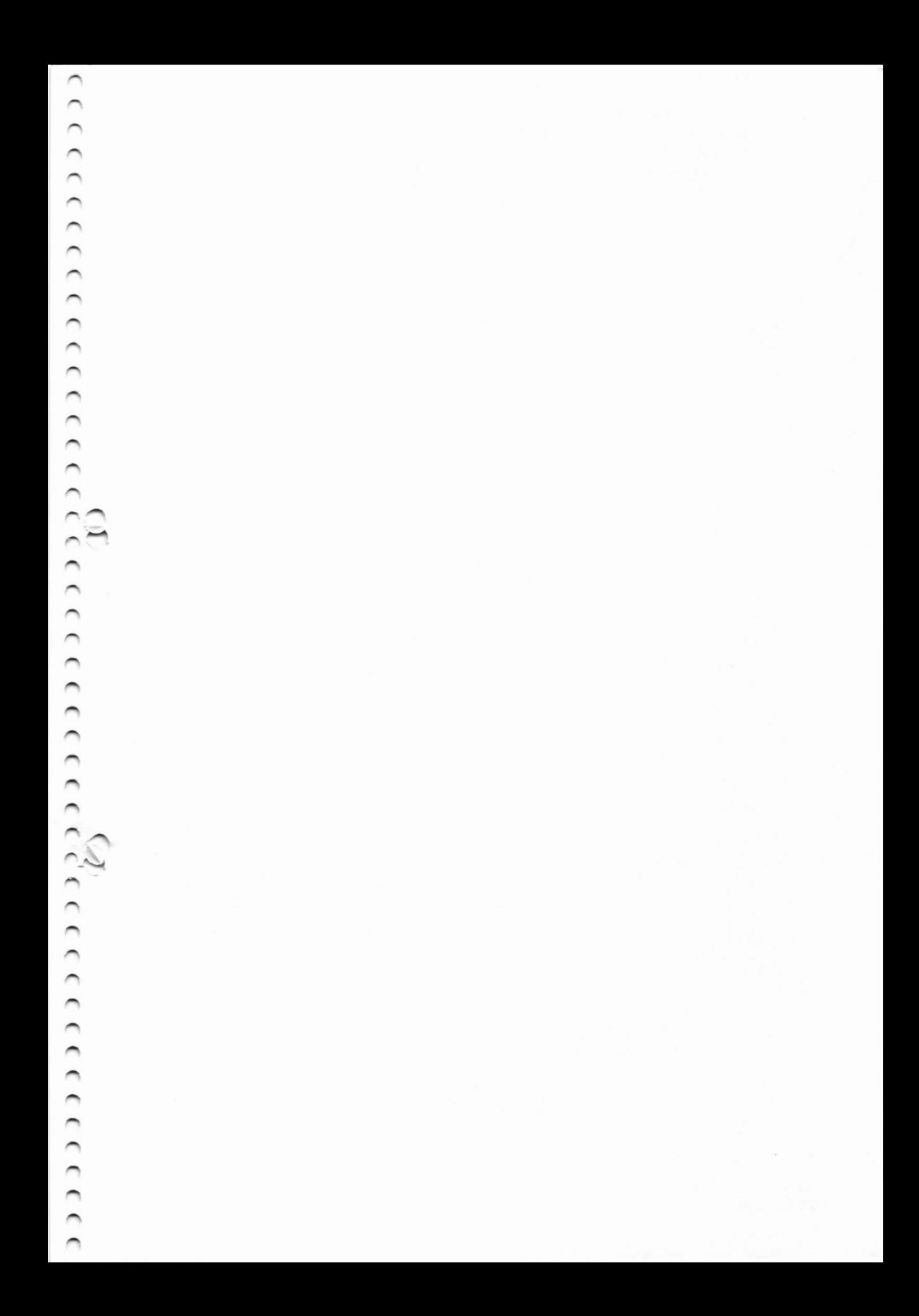

### Departamento de Tl **KEL** PlusFrota Descritivo de Projetos

#### Nome do Processo

Gestão NF Plus Frota

#### Projeto / Empresa

Gestão de NF Plus Frota / Grupo Personal Card todas as empresas

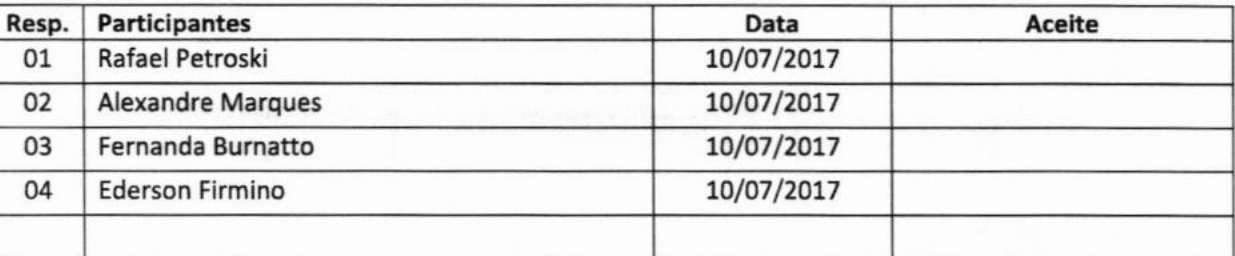

#### Obietivo

Disponibili2ar para os clientes Plus Frota uma ferramenta para a Gestão e Recolhimento de NF, relacionado ao consumo dos clientes Plus Frota na rede credenciada.

#### Descritivo do Projeto

A ferramenta que será desenvolvida deverá possibilitar ao cliente a gestão simples e facilitada para a solicitação, controle e captura das Notas Fiscais referente a todas as despesas na rede credenciada Plus Frota.

Para o desenvolvimento da ferramenta acima listada serão necessários alguns passos importantes:

- 1) Cria no Sistema Plus Frota Módulo 6estão de Notas Fiscais.
- 2) O Módulo Gestão de NFs deverá estar disponível tanto no acesso Cliente quanto no acesso Posto de combustível.
- 3) Criar Ferramenta que possibilita a solicitação das NF's referente ao período desejado essa. solicitação deverá ser direcionada aos postos onde houve o consumo através do cartão Plus Frota.
- 4) O posto credenciado deverá receber a solicitação de emissão de NF via e-mail, assim como deverá ter disponível uma tela para gerenciar os clientes que solicitaram e quais são as NF.
- 5) O Posto também deverá ter opção para marcar quais notas já foram emitidas, assim o como cliente terá o controle.
- 6) O Gestor de Frota deverá ter uma tela para o controle das NF's já solicitadas e Nf's ditas como emitidas pelos postos.
- 7) O Gestor deverá ter uma ferramenta que permita buscar junto a Receita Federal as NFs emitidas e armazená-las em disco local.

lmportante salientar que para este módulo também deverá ser previsto no cadastro do cliente a cobrança de taxas referente ao serviço prestado.

 $\epsilon$ 

## Departamento de Tl **BE** PlusFrota Descritivo de Projetos

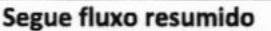

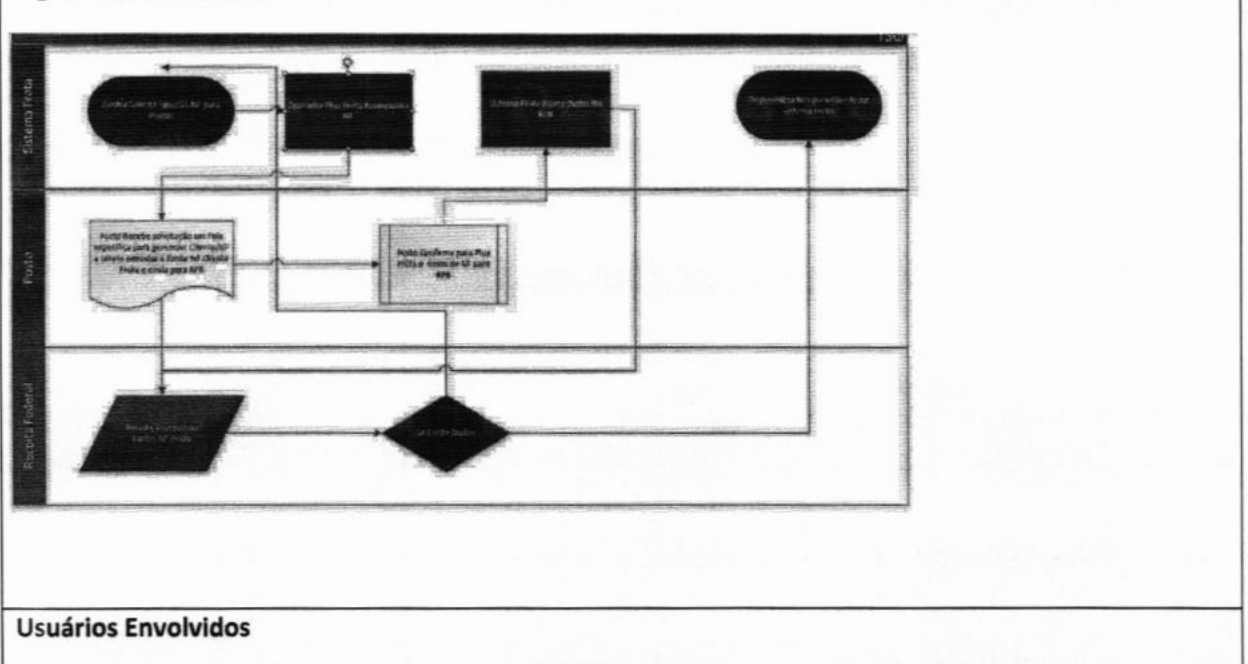

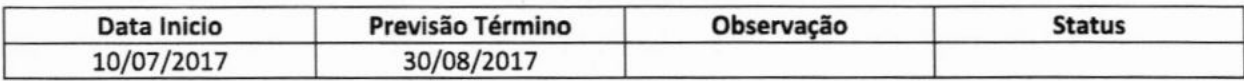

Este documento é considerado homologado e aprovado parâ entrada em produção, através do reconhecimento do mesmo pelo responsável, o qual assina abaixo:

Data **na hadalación de la contrada de la contrada de la contrada de la contrada de la contrada de la contrada de l** 

### Departamento de TI **Elepartamento de 11**<br>B**BE**PlusFrota **Descritivo de Projetos**

### Nome do Processo

#### Revisão Pagamento módulo manutenção

#### Projeto / Empresa

#### Revisão Pagamento módulo manutenção / Grupo Personal Card

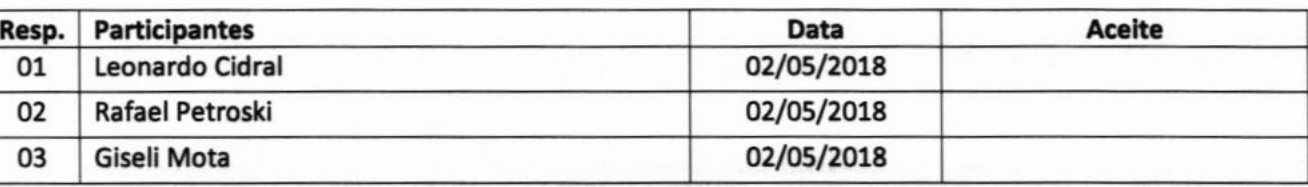

#### Objetivo

Criar novo fluxo de pagamento para o módulo de manutenção avançada.

O módulo Manutenção Avançada deverá possuir um novo fluxo para pagamento de serviço, seguindo as seguintes regras:

#### **Regras**

a

- Quando o cliente for habilitado para o módulo de manutenção o mesmo deverá automaticamente habilitar o produto 701;
- o O veículo que tiver o produto 701 habilitado não poderá utilizar o saldo de manutênção para efetuar compra de qualquer outro produto;
- O saldo 701 deverá ficar acumulado no cartão até que seja consumido totalmente;
- Para garantir o pagamento do serviço de manutenção o sistema deverá permitir a transação apenas se existir uma O.S. "aguardando pagamento" para o veículo;

#### Necessidades Técnicas

- · No autorizador separar as tratativas do módulo manutenção e Abastecimento;
- . No banco de Dados criar uma nova tabela ou novo câmpo para guardar e atualizar o saldo de manutenção, que deverá consumir também do saldo global;
- No momento que o gestor autorizar o pagamento da manutenção o limite será transferido do Global para o limite manutenção;
- o O limite do manutenção não deverá ser renovado

#### Usuários Envolvidos

Todos os usuários da Personal

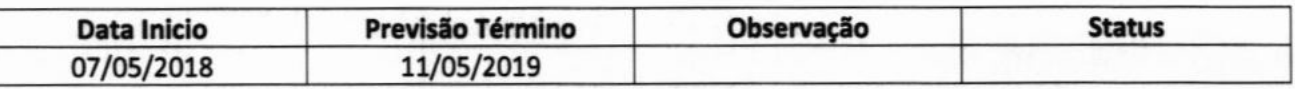

Este documento é considerado homologado e aprovado para entrada em produção, através do reconhecimento do mesmo pelo responsável, o qual assina abaixo:

Data

Responsável

### Departamento de TI **EEZPlusFrota Descritivo de Projetos**

Cliênte com Pagamento antecipado

#### Projeto / Empresa

Cliente com Pagamento Antecipado / Grupo Personal Card

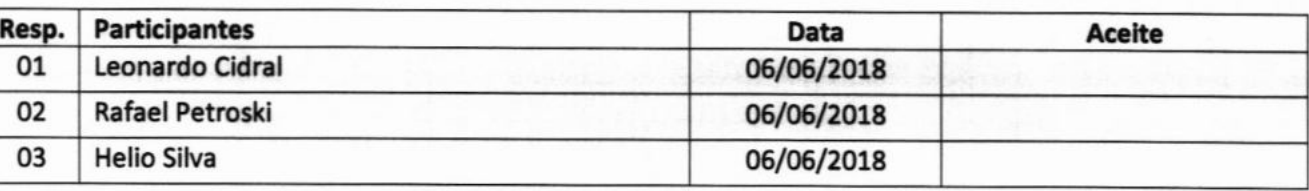

#### **Objetivo**

Criar fluxo no sistema que permita a comercialização do Produto Plus Frota no modelo Pré-Pago. Com esta função o sistema Plus Frota deverá controlar a carga e consumo nos cartôes Plus Frota mediante um pagamento previamente realizado, ou seja, o cliente irá realizar o pagamento do valor desejado para posteriormente ter a carga liberado e distribuir os valores nos veículos para a utilização.

#### **Regras**

- 1) Criar opção no cadastro do cliente para definir sê o cliente é Pré-Pago ou Pós-Pago;
- 2l Deverá ser criado um novo campo para controle de "Saldo Global", composto pela somatória das cargas realizadas;
- 3) No Perfil do cliente criar uma opção no Menu para permitir ao cliente realizar a solicitação de Carga e gerenciar qualquer informação referente ao Pré-Pago, podendo ser criado um Submenu para distribuição da carga nos veículos;
- 4) Assim que o cliente realizar a solicitação da carga essa solicitação deverá ser gravar internamente em uma tabela no sistema Frota, com status de "Aguardando Pagamento", essa informação será consumida pelo sistema Protheus para Faturamento;
- 5) No momento de realizar a carga deverá informar apenas o valor total ou existir um padrão de planilha Excel onde o cliente já informa os veículos e o valor de suas cargas, a soma desse valor será o valor faturado;
- 6) Assim que o sistema Protheus realizar a baixa do título Faturado, o mesmo deverá disparar para o sistema Frota a informação de quitação da carga
- 7) Após o sistema Frota identificar a baixa do título informado pelo Protheus deverá alterar o status da solicitação da carga e somar esse valor ao saldo global que será utilizado pelos veículos;

#### Usuários Envolvldos

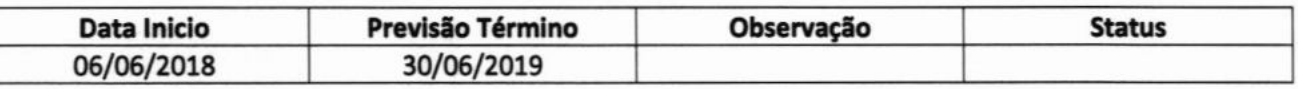

Este documento é considerado homologado e aprovado para entrada em produção, através do reconhecimento do mesmo pelo responsável, o qual assina abaixo:

Data

Responsável

 $\begin{array}{c} \mathcal{L} \\ \mathcal{L} \end{array} \begin{pmatrix} \mathcal{L} \\ \mathcal{L} \end{pmatrix} \begin{pmatrix} \mathcal{L} \\ \mathcal{L} \end{pmatrix} \begin{pmatrix} \mathcal{L} \\ \mathcal{L} \end{pmatrix} \begin{pmatrix} \mathcal{L} \\ \mathcal{L} \end{pmatrix} \begin{pmatrix} \mathcal{L} \\ \mathcal{L} \end{pmatrix} \begin{pmatrix} \mathcal{L} \\ \mathcal{L} \end{pmatrix} \begin{pmatrix} \mathcal{L} \\ \mathcal{L} \end{pmatrix} \begin{pmatrix} \mathcal{L} \\ \mathcal{L}$ 

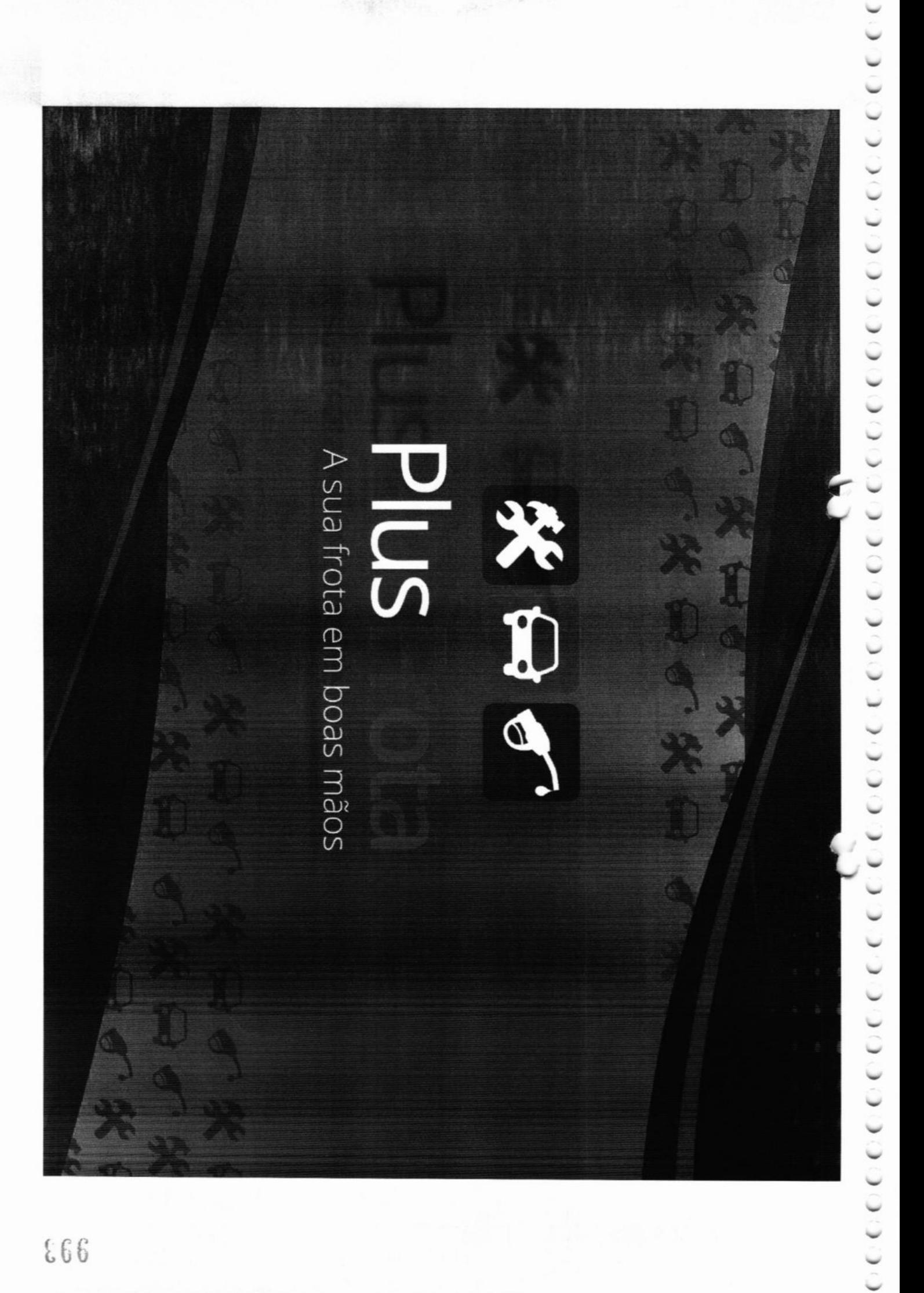

 $\alpha$  (cecececececece)  $\alpha$ 

#### $\cup$

 $\Box$ 

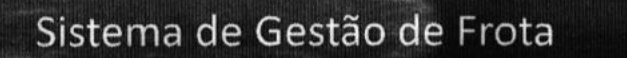

O PlusFrota é um sistema integrado de gestão de frota desenvolvido pela Personal Net, empresa de tecnologia do Grupo Personal Card.

O Grupo Personal Card atua há mais de 16 anos no mercado de gestão de benefícios corporativos e possui 1,5 milhão de usuários de cartões e mais de 30 mil estabelecimentos credenciados em todo País!

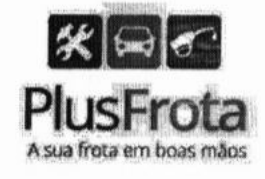

#### $(3)$ 100000000000 100000000000000  $\mathcal{L}$

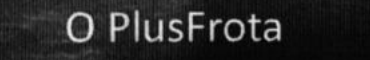

Sistema integrado com tecnologia inovadora e flexível; ш

 $\sqrt{2}$ 

- Múltiplas funcionalidades, dados e comandos em tempo real; п
- Controle absoluto das operações através de parametrizações e regras  $\blacksquare$ predefinidas;
- Possibilita integração com outros sistemas; ٠

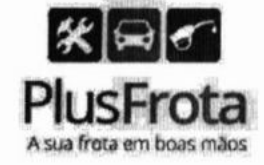

 $\begin{pmatrix} \mathcal{A} & \mathcal{A} & \mathcal{$ 

## ) ) ) ) ) ) ) ) ) ) ) ), t ) ) ) ) ) ) ) ) ) ) ) ) r ) ) ) ) ) ) ) ) ) ) ) ) ) ) ) ) ) ) ) ) ) )

 $\overline{1}$ 

}

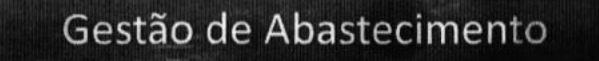

O Módulo Gestão de Abastecimento é uma solução que controla em tempo real as despesas de abastecimento, a performance dos veículos e dos condutores, a partir de parâmetros definidos pelo gestor de frota.

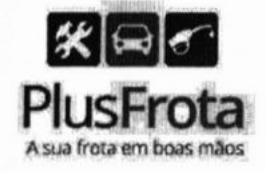

# ) )))) ) ) )))))) ) ) )) )))))))))))))))))))) )))))))))) )) \r

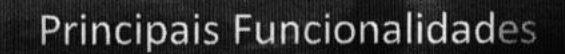

- . Limites e perfil de regras por veículo.
- Aviso por e-mail das irregularidades.
- . Liberação da transação online em caso de necessidade.
- , Cartão individual por veículo.
- Autonomia ao gestor para bloqueios de cartões, alteração de limites, aplicação de regras.
- . Rede de postos e oficinas restritas e delimitadas pelo gestor.
- . Relatório de preço e média de preços praticados na Rede Credenciada.
- Relatórios comparativos de desempenho por modelo.
- Relatórios de despesas e autonomia dos veículos por filial e centro de custo.

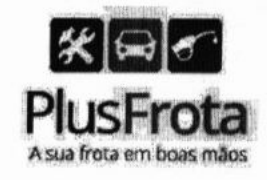

 $\begin{pmatrix} \mathcal{A} & \mathcal{A} & \mathcal{$ 

#### 77777777777777777777  $1.1 1 1.1$  $\rightarrow$  $\mathcal{L}$

Exemplos de Parametrizações

- Capacidade do tanque.
- Controle de biocombustíveis.
- Intervalo de KM e ou tempo entre abastecimentos.

 $\left( \begin{array}{c} \end{array} \right)$ 

- Preço máximo permitido por veículos.
- Quantidade permitida por produto em um determinado período.
- Fechamento de rede por tipo, estado cidade de grupo.
- Regras de preço por produto, estado ou município.

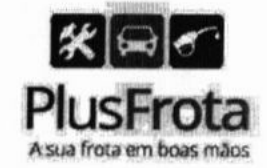

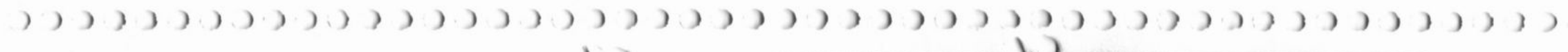

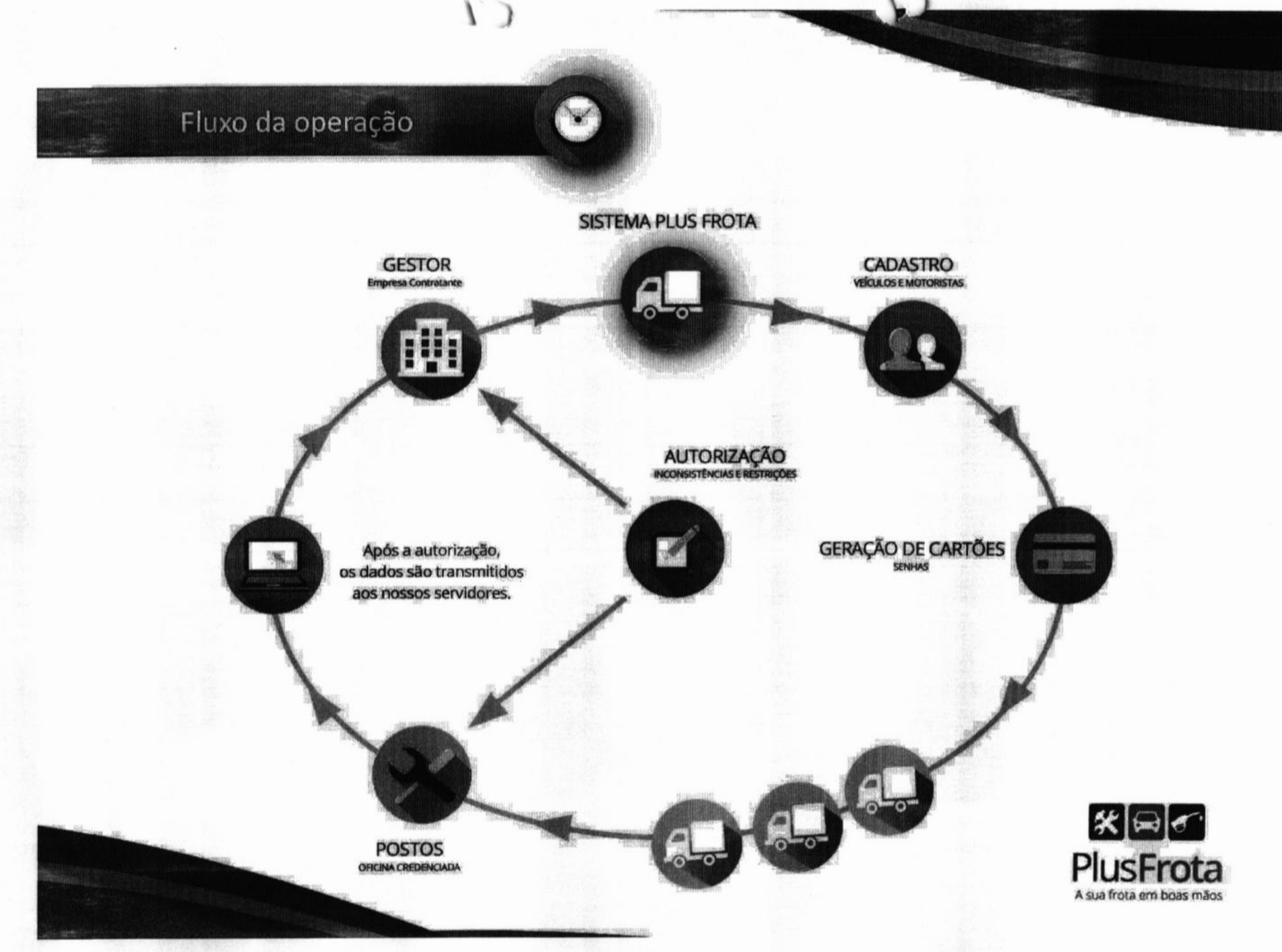

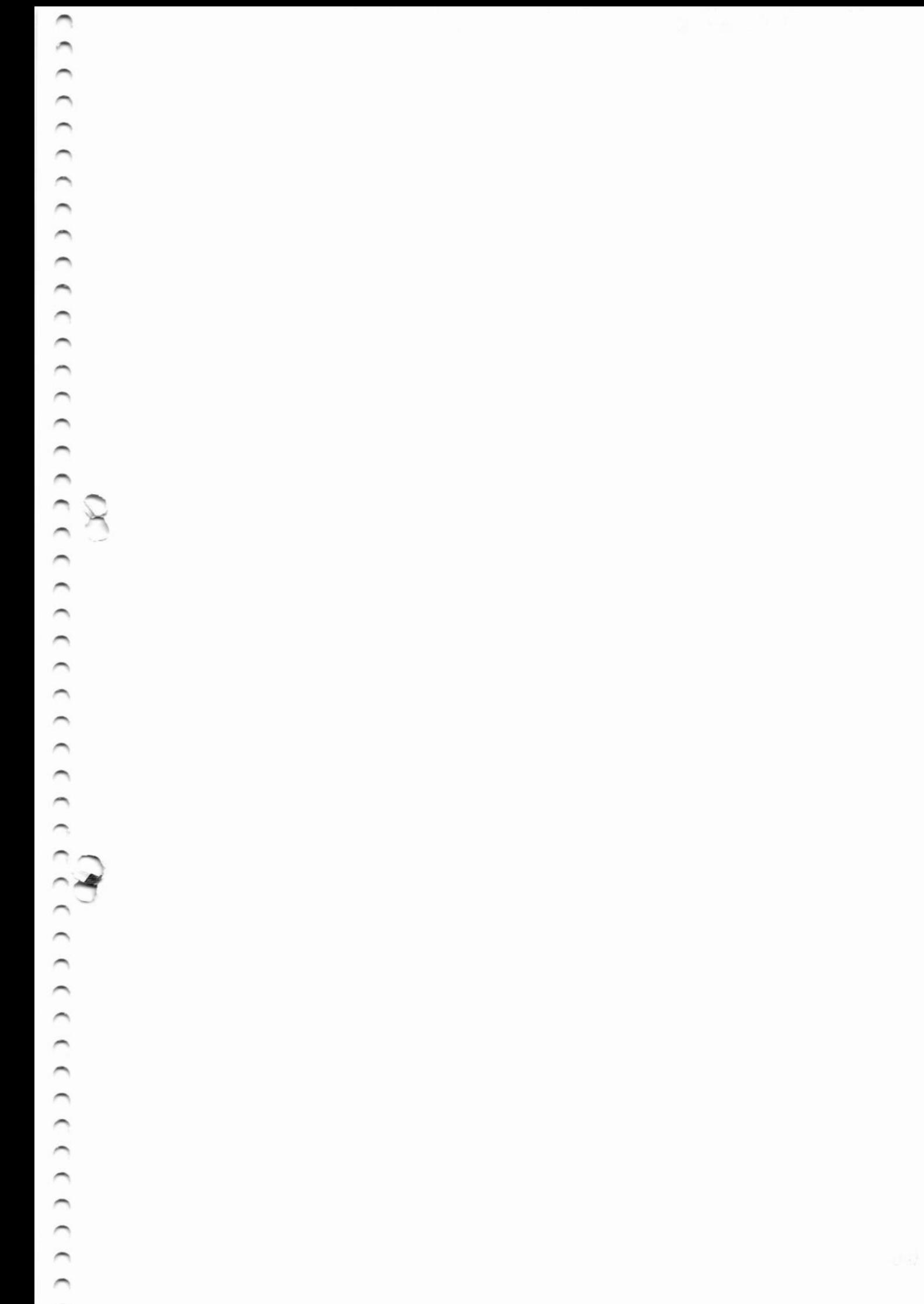

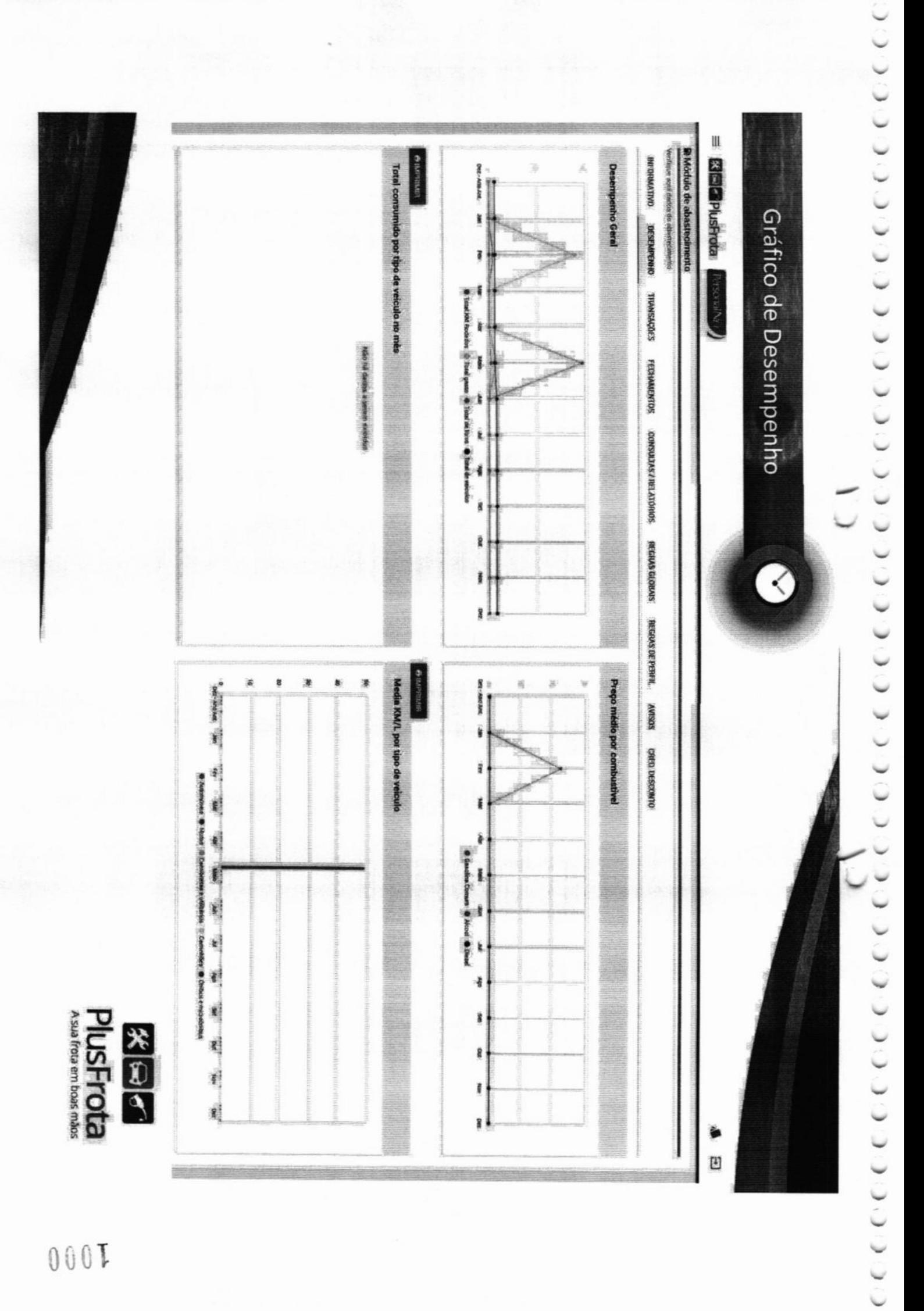

Idaa

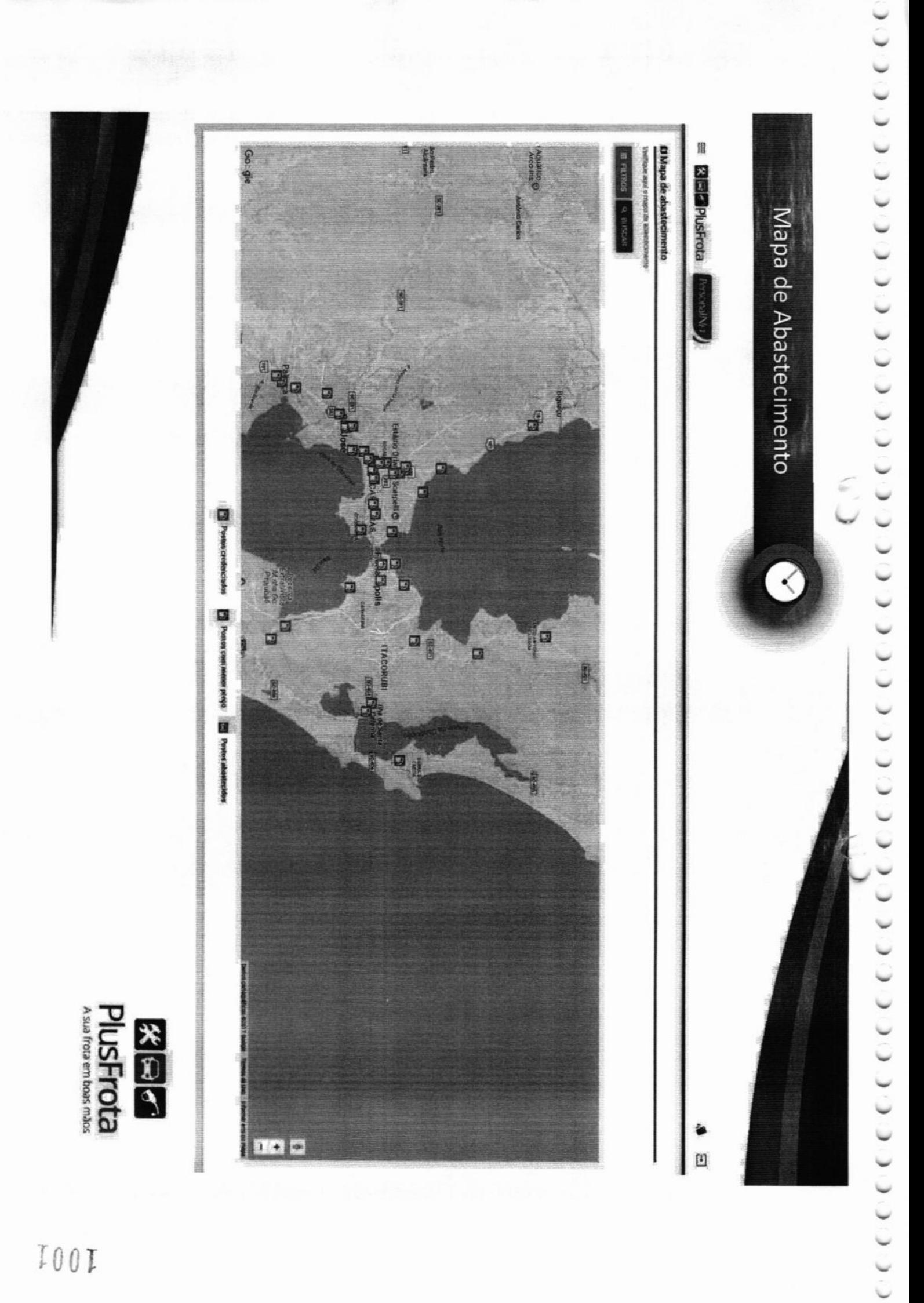

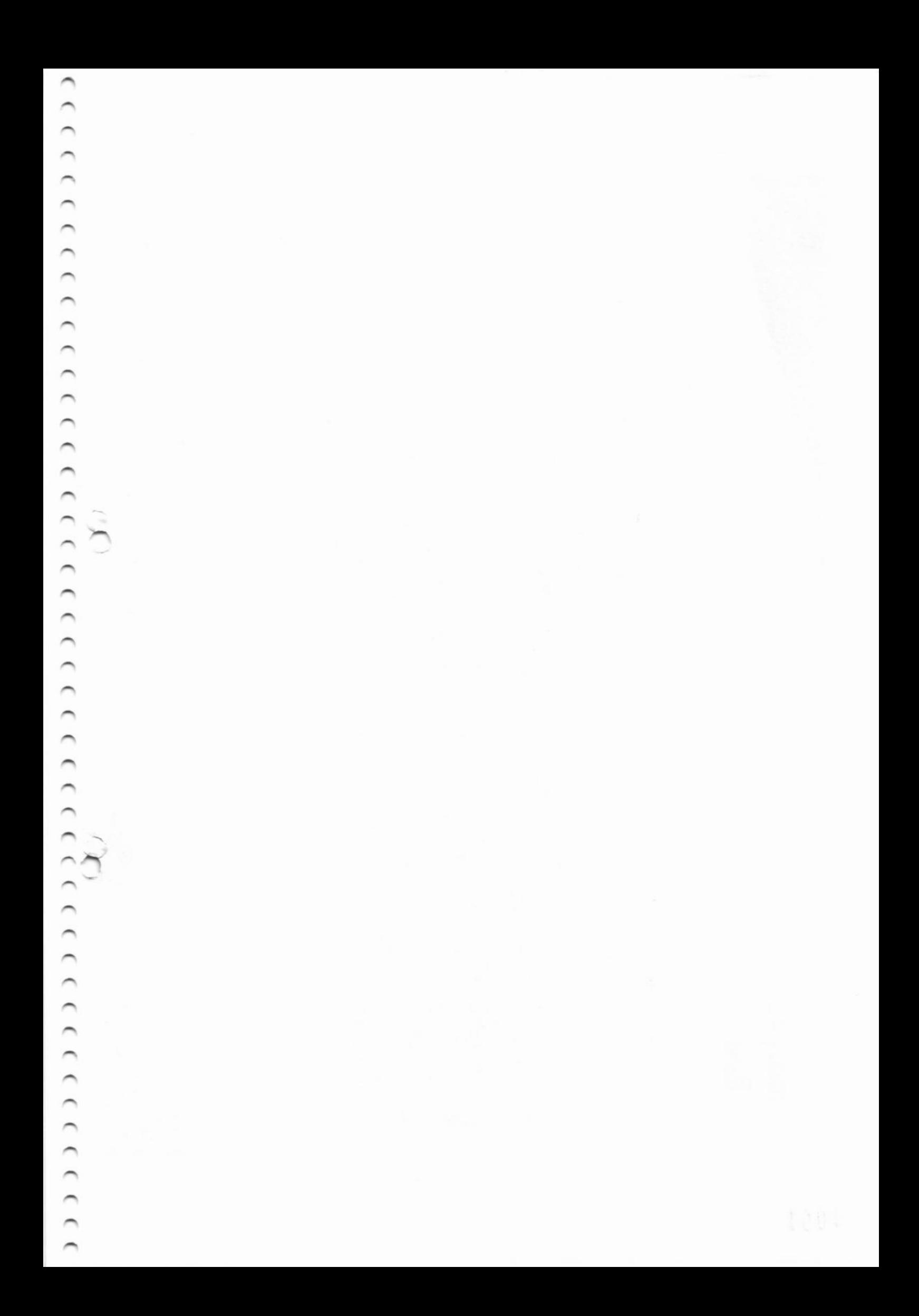

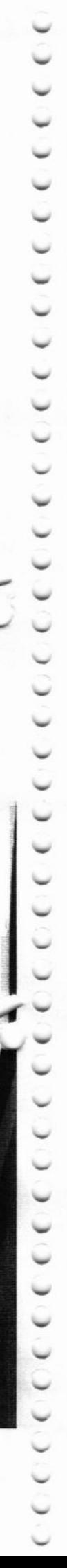

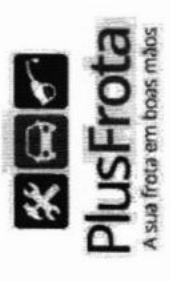

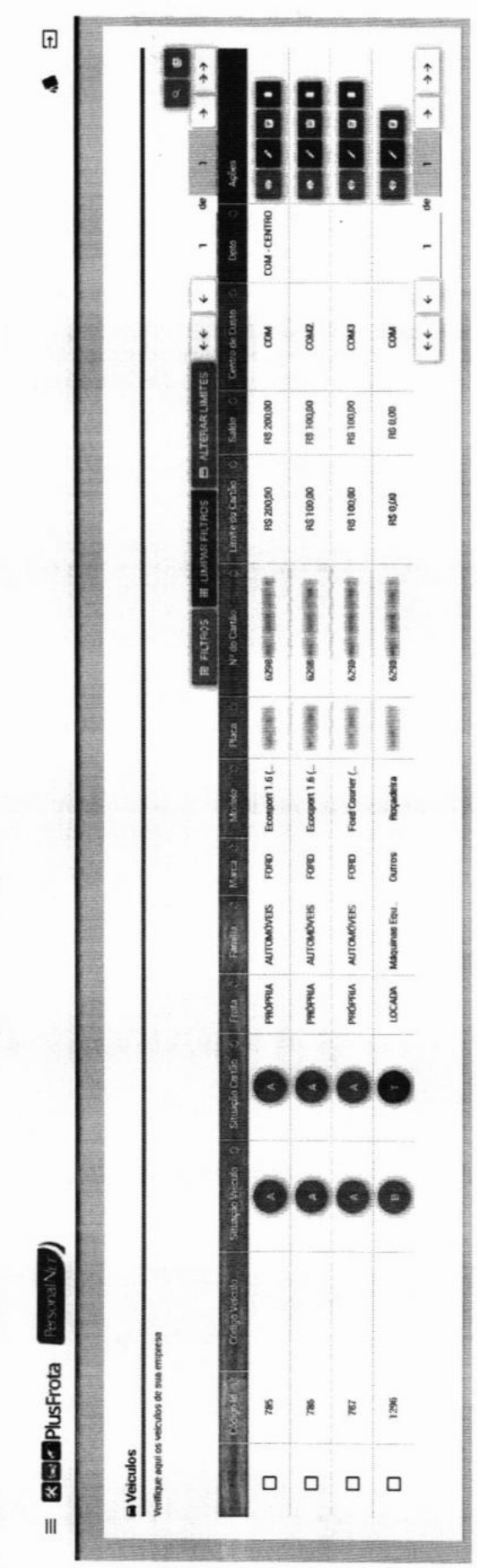

 $600I$ 

Ø

Controle de Veículos

### Manutenção Avançada

Solução que permite controlar todas as manutenções preventivas e corretivas dos veículos da empresa.

Ao controlar de forma online as despesas com manutenção, é possível reduzir em mais de 15% os gastos, resultando em mais economia para o gestor.

Através da função Gestão de Orçamentos, o gestor realiza cotações diretamente com as oficinas credenciadas, optando por aquelas que oferecem menor preço, maior prazo de pagamento e mais qualidade nos serviços prestados.

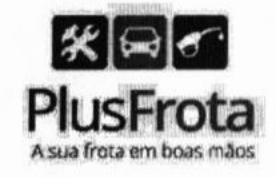

### $\bigotimes_{(0,0,0)}$  $\circ$
### Principais Funcionalidad

- . Cotações e orçamentos em tempo real nas oficinas credenciadas.
- . Comunicação direta com as oficinas para aprovação de compra <sup>e</sup> serviços, solicitação de descontos, etc.
- ' Credenciamento de oficinas e borracharias conforme demanda.
- Histórico de todas as manutenções realizadas com suas devidas garantias e avisos de revisões ou substituição de peças.

1---

(

(( ( ( ( ( ( ( ( (( ( ( ( ( ( ( ( ( ( ( ( ( ( ( ( ( ( (

- Contestações de preços por itens de peças e serviços nos orçamentos realizados junto à rede credenciada.<br>Avisos de orçamentos de manutenções corretivas: oficina x cliente e de
- resposta de cotações de manutenções corretivas realizadas pela rede credenciada.

 $($ 

 $\circ$   $\circ$   $\circ$   $\circ$ 

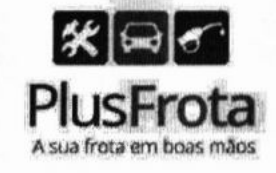

 $\begin{array}{c} \sigma(t) \in \mathcal{C} \subset \mathcal{C} \subset \mathcal{C} \$ 

 $000000$ 

### Principais Funcionalidades

 $\circ$   $\circ$   $\circ$ 

 $0000$ 

- Histórico de todos os orçamentos realizados junto à rede credenciada de oficinas.
- Envio de cotações simultâneas para diversas oficinas para facilitar a tomada de decisão de menor preço.
- Liberação de Ordem de Serviço diretamente via sistema para a oficina  $\blacksquare$ com orçamento aprovado;
- Realização de Planos de Manutenção Preventiva e Preditiva, que inclui acompanhamento periódico do processo.

 $C,$ 

00000000000000

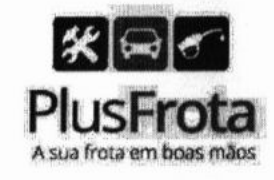

. . . . . . . . . .

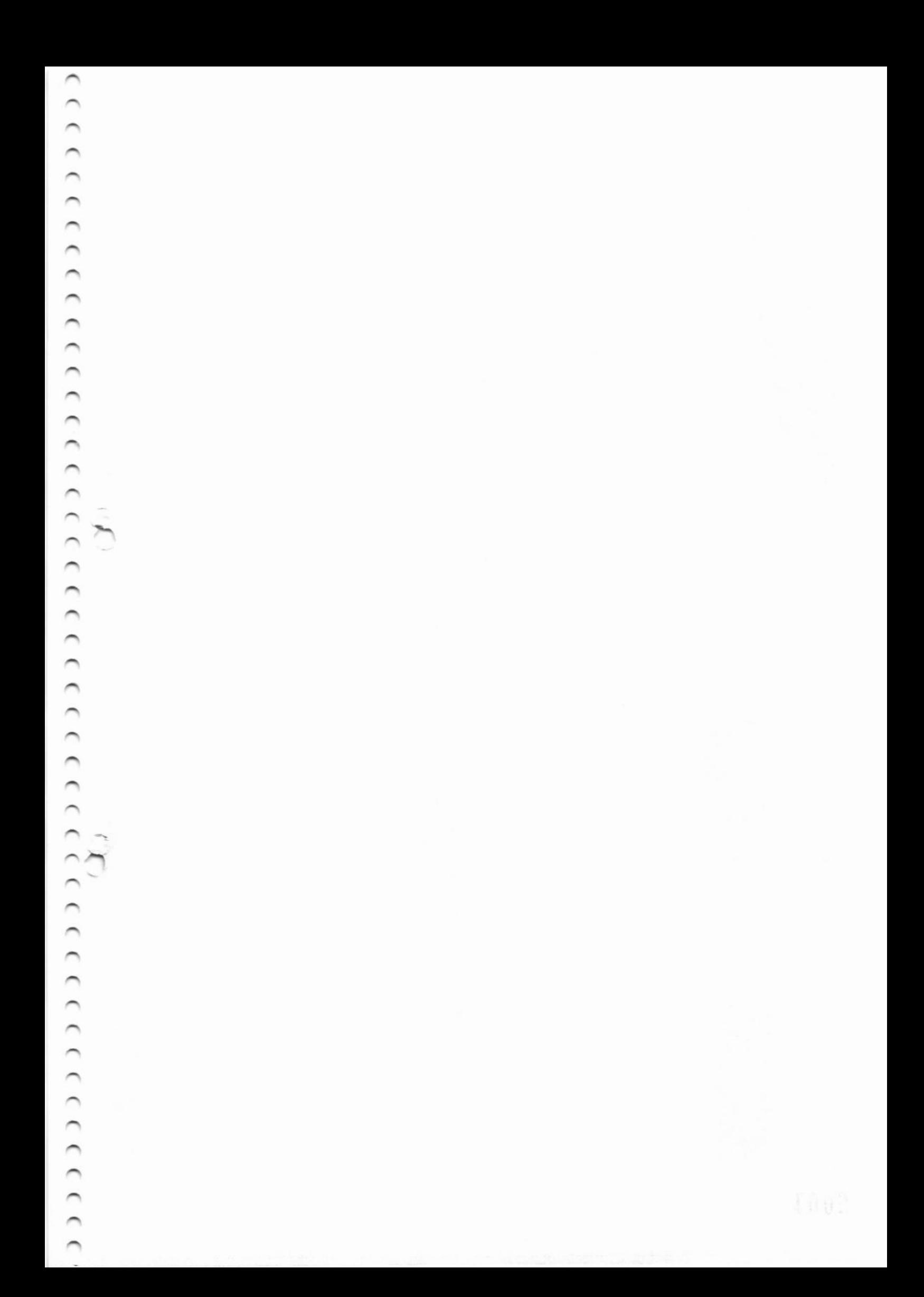

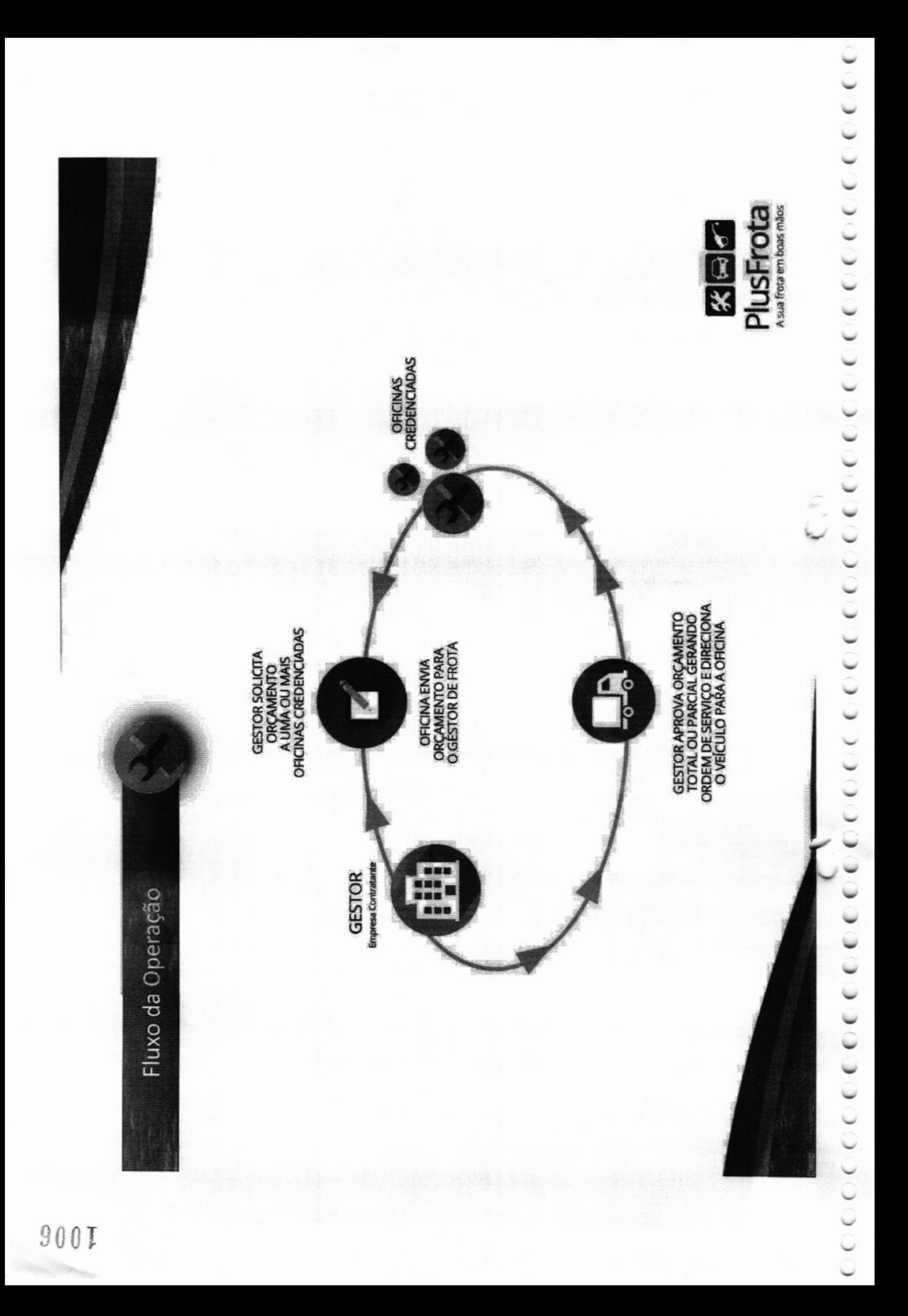

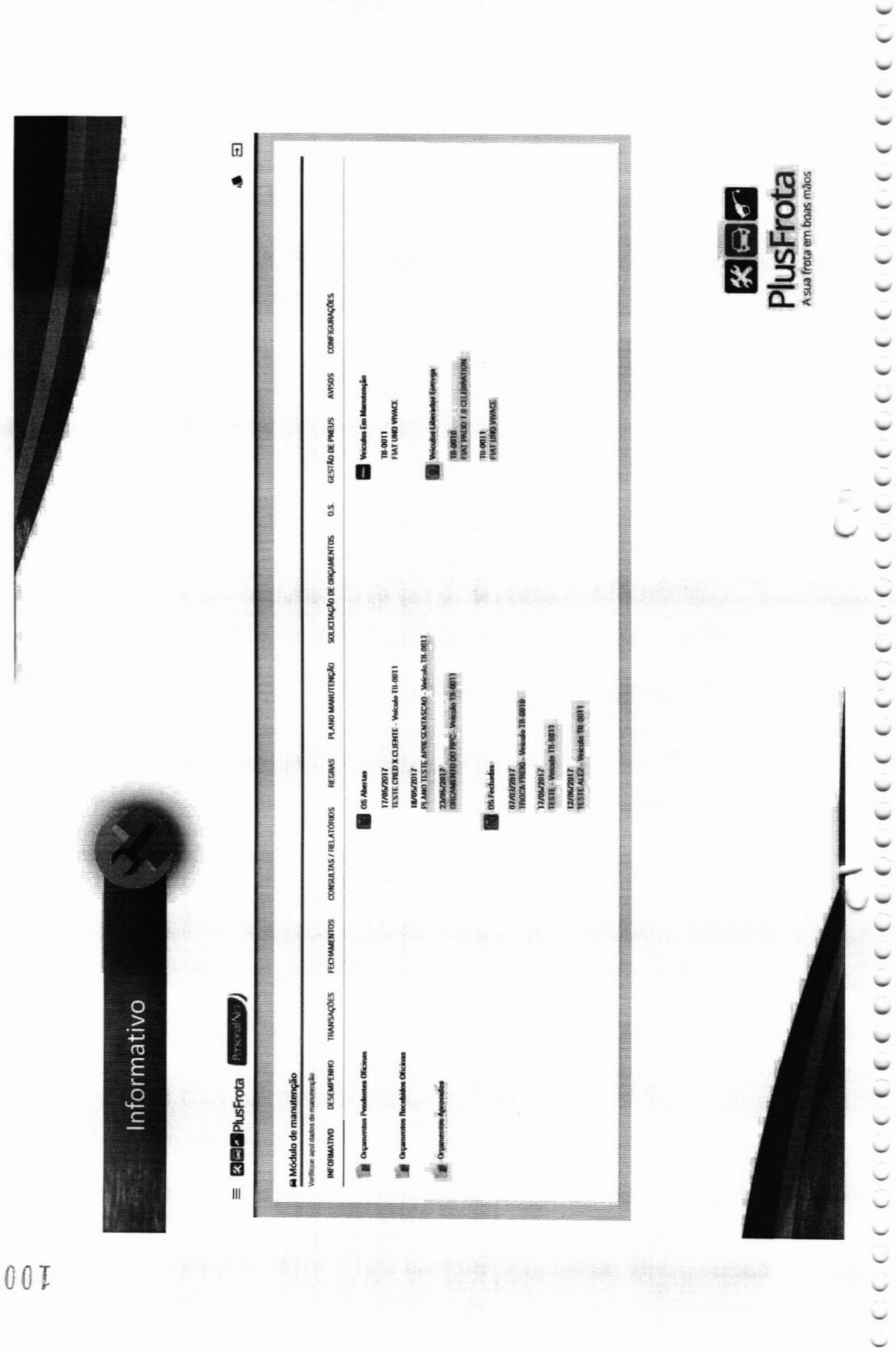

 $200I$ 

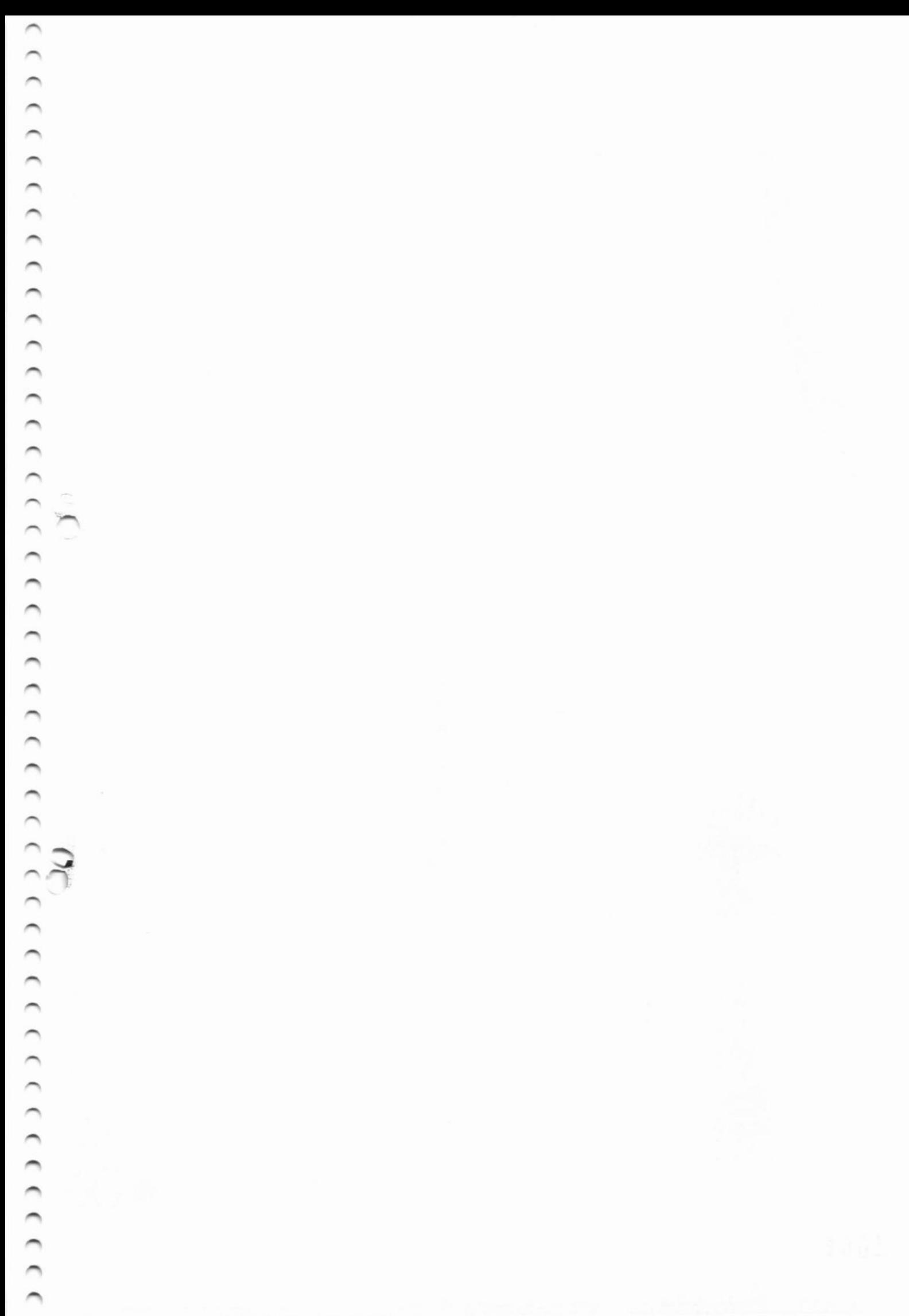

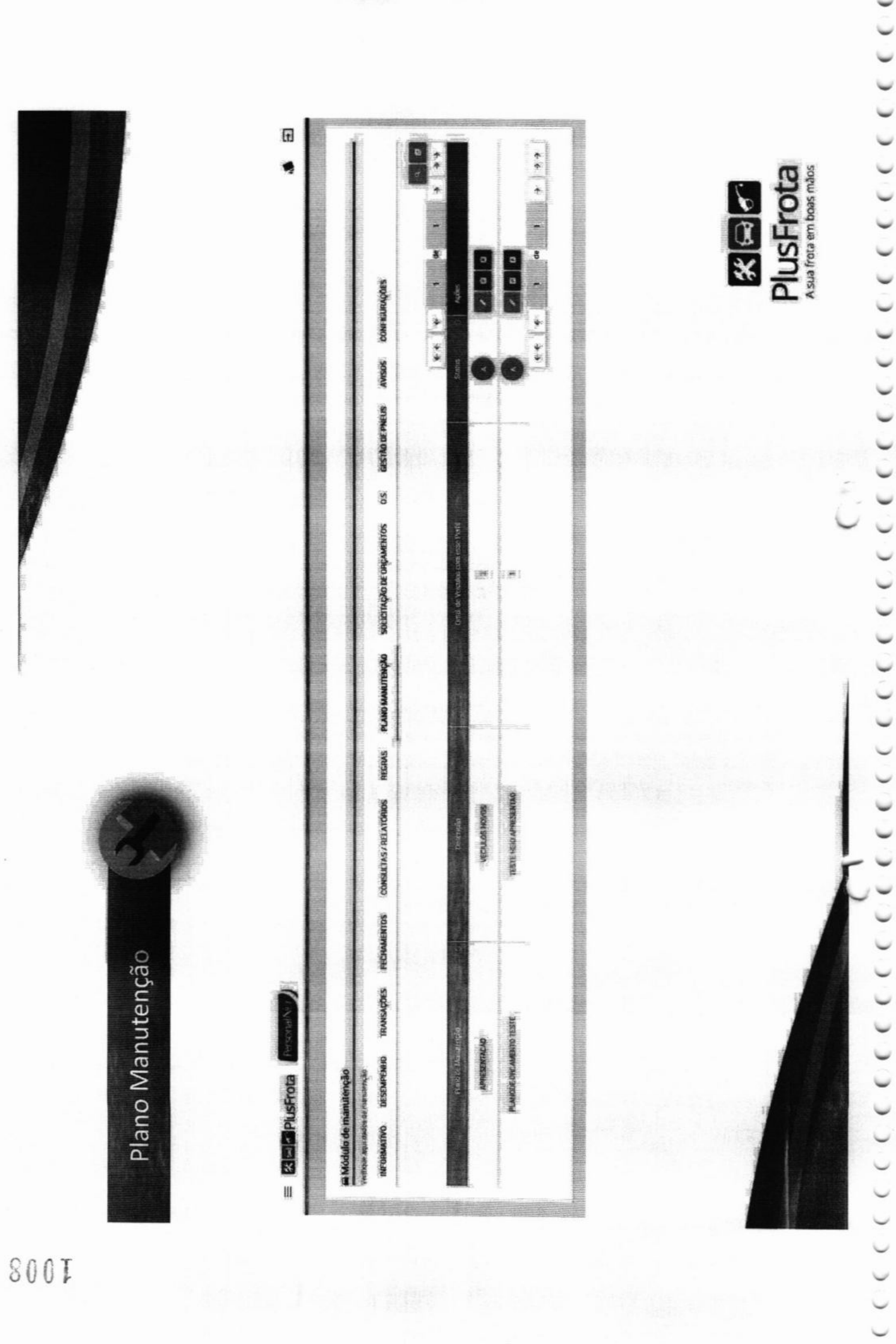

 $\frac{1}{2}$ 

ž

800T

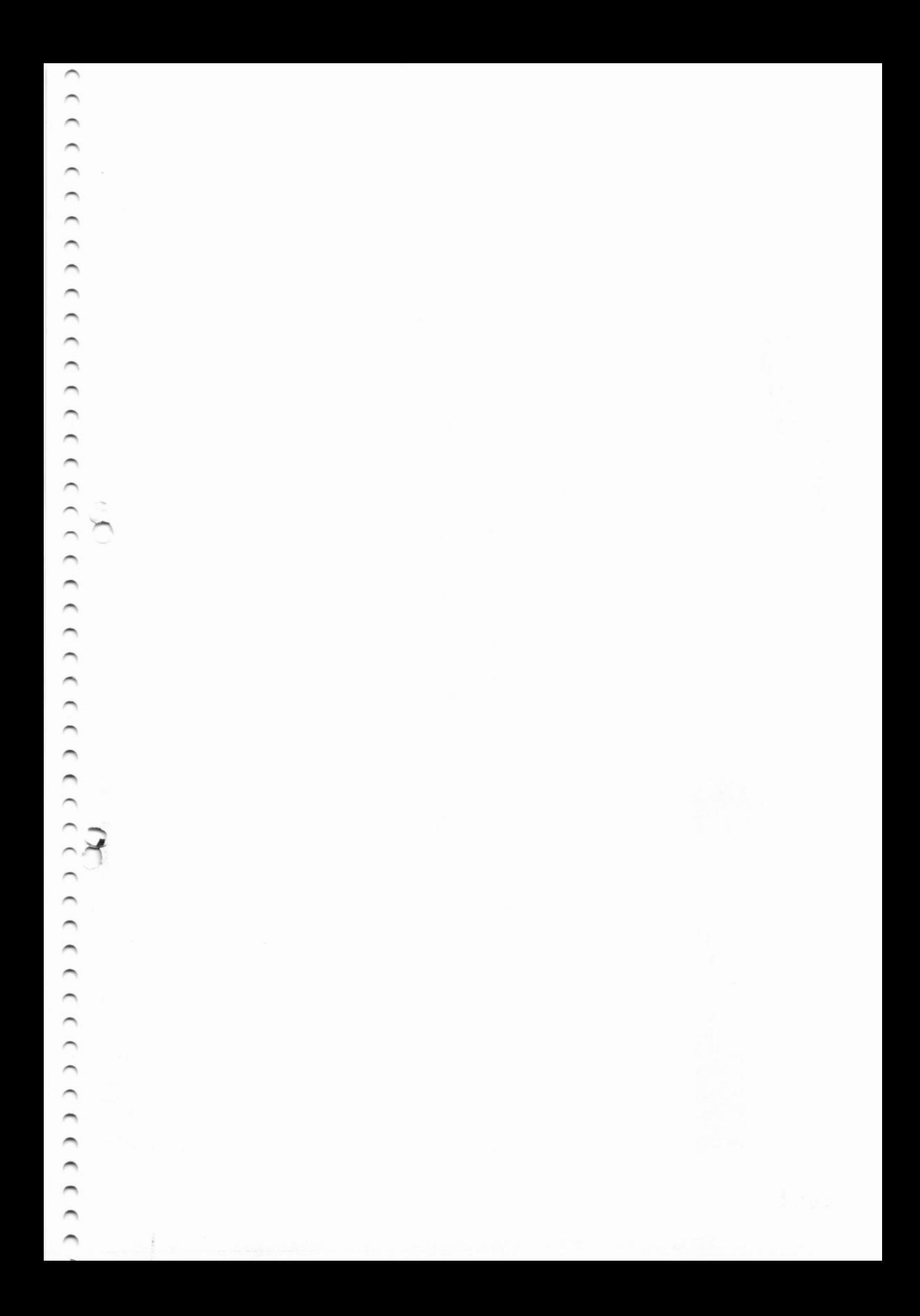

decession des contrates de contrates de contrates de contrates de contrates de contrates de contrates de contrates de contrates de contrates de contrates de contrates de contrates de contrates de contrates de contrates de 

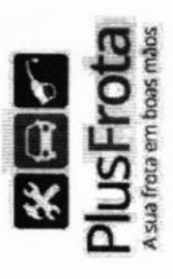

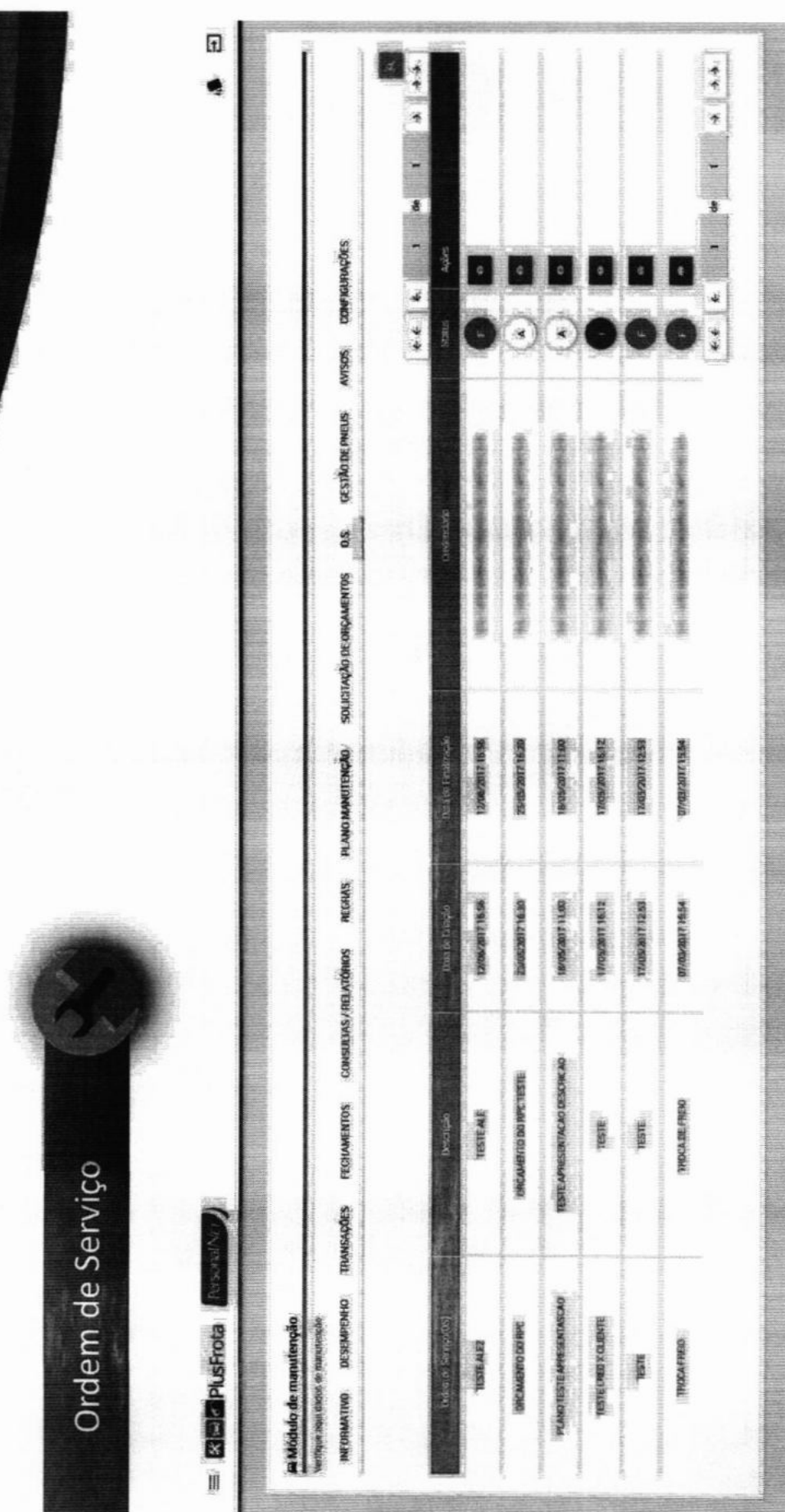

### Principais Vantagens

# Acesso e controle On-line

Identifica em tempo real os veículos que estão sendo abastecidos;

# Autogestão

O Gestor acompanha e controla todas as operações de abastecimento e manutenção como se estivesse no local;

# Economia de até 20%

- Controla o desempenho da frota.
- Previne fraudes.
- Reduz processos e controles manuais.

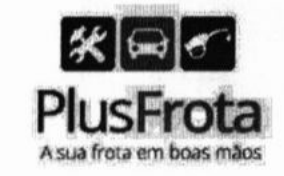

 $\begin{small} \texttt{C}\end{smallmatrix} \begin{smallmatrix} \texttt{C}\end{smallmatrix} \begin{smallmatrix} \texttt{C}\end{smallmatrix} \begin{smallmatrix} \texttt{C}\end{smallmatrix} \begin{smallmatrix} \texttt{C}\end{smallmatrix} \begin{smallmatrix} \texttt{C}\end{smallmatrix} \begin{smallmatrix} \texttt{C}\end{smallmatrix} \begin{smallmatrix} \texttt{C}\end{smallmatrix} \begin{smallmatrix} \texttt{C}\end{smallmatrix} \begin{smallmatrix} \texttt{C}\end{smallmatrix} \begin{smallmatrix} \texttt{C}\end{smallmatrix} \begin{smallmatrix} \texttt{C}\end{smallmatrix} \begin{smallmatrix} \texttt{C}\end{smallmatrix}$  $\epsilon$  c c c 

 $\sqrt{2}$ 

#### Benefícios ao Gestor

# Economia

- Identificação de veículos com consumo excessivo;
- Controle de manutenção preventiva e corretiva; W
- Monitoramento de condutores;
- Integridade das informações;

# **Sustentabilidade**

Melhoria no combate e controle de emissão de poluentes (CO2);  $\blacksquare$ 

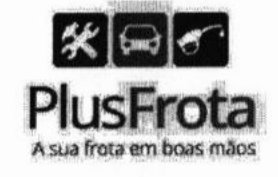

**COCCLOCCC** . . . . . . . . . . . . . . . .  $c \in \epsilon$  $C \cup C \subset C \cup C$  $\epsilon$   $\epsilon$   $\epsilon$ 

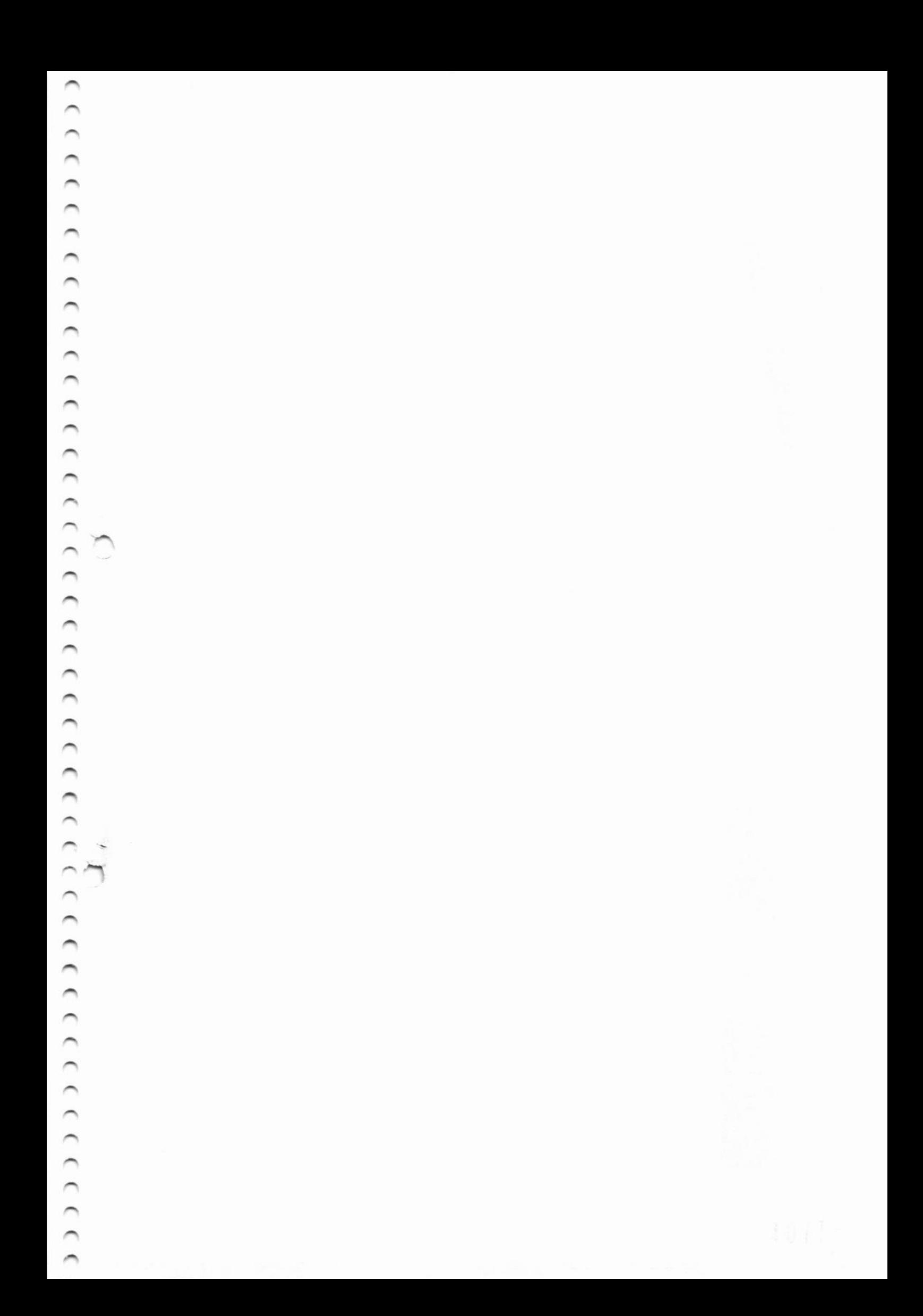

### Benefícios ao Gestor

# **Facilidade**

- Os pagamentos são centralizados em um único fornecedor.
- Prazo de pagamento.

# **Transparência**

Maior controle e transparência na prestação de contas. m

# Comodidade

Ampla rede de postos e oficinas.

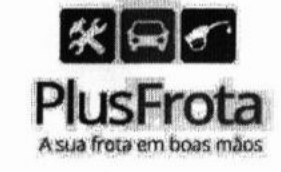

 $\epsilon$   $\epsilon$  $C$   $C$   $C$   $C$  $\epsilon$  $\epsilon$ **COOCOOCOO**  $\epsilon$ €  $\epsilon$  $\epsilon$   $\epsilon$ 

a $\bigcap_{i=1}^n$  $\overline{\phantom{a}}$ 

### Benefícios ao Condutor

- Segurança total através de bloqueio de cartão em caso de perda ou  $\blacksquare$ roubo.
- Ampla rede credenciada de postos e oficinas.  $\blacksquare$
- Agilidade e praticidade na hora de abastecer ou realizar manutenções. 關
- Aplicativo de celular para plataformas Android e IOS.  $\blacksquare$
- Extratos e saldo em tempo real.  $\blacksquare$
- Consulta de rede credenciada através do aplicativo. ٠
- Recebimento de avisos através do aplicativo.  $\blacksquare$
- Status dos veículos.

 $|\mathcal{K}| \boxplus |\sigma|$ PlusFrota

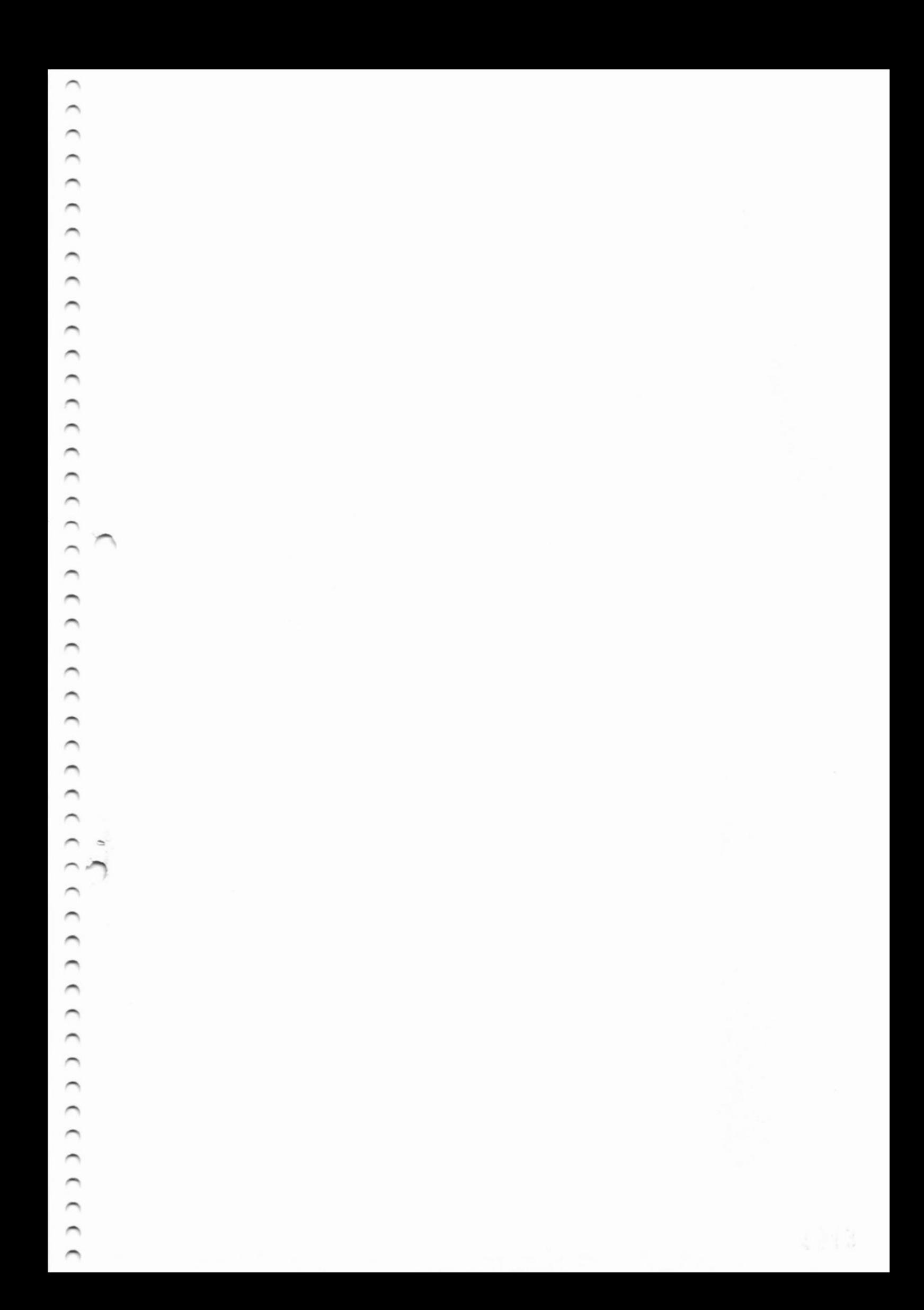

#### Rede Credenciada

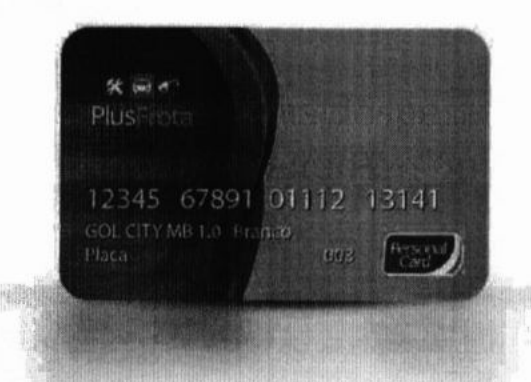

O pagamento das despesas é realizado através do cartão Plusfrota bandeira Personal Card, aceito em diversos postos e oficinas.

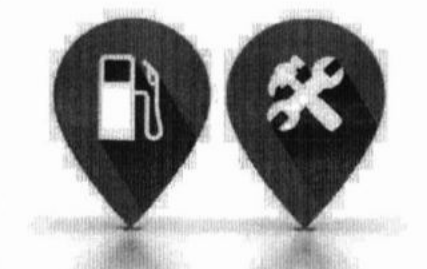

Credenciamos postos e oficinas de acordo com o interesse de sua empresa e a necessidade de sua frota.

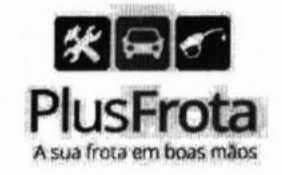

#### Acesso ao Sistema

O acesso ao sistema é realizado através do site sistema.plusfrota.com.br

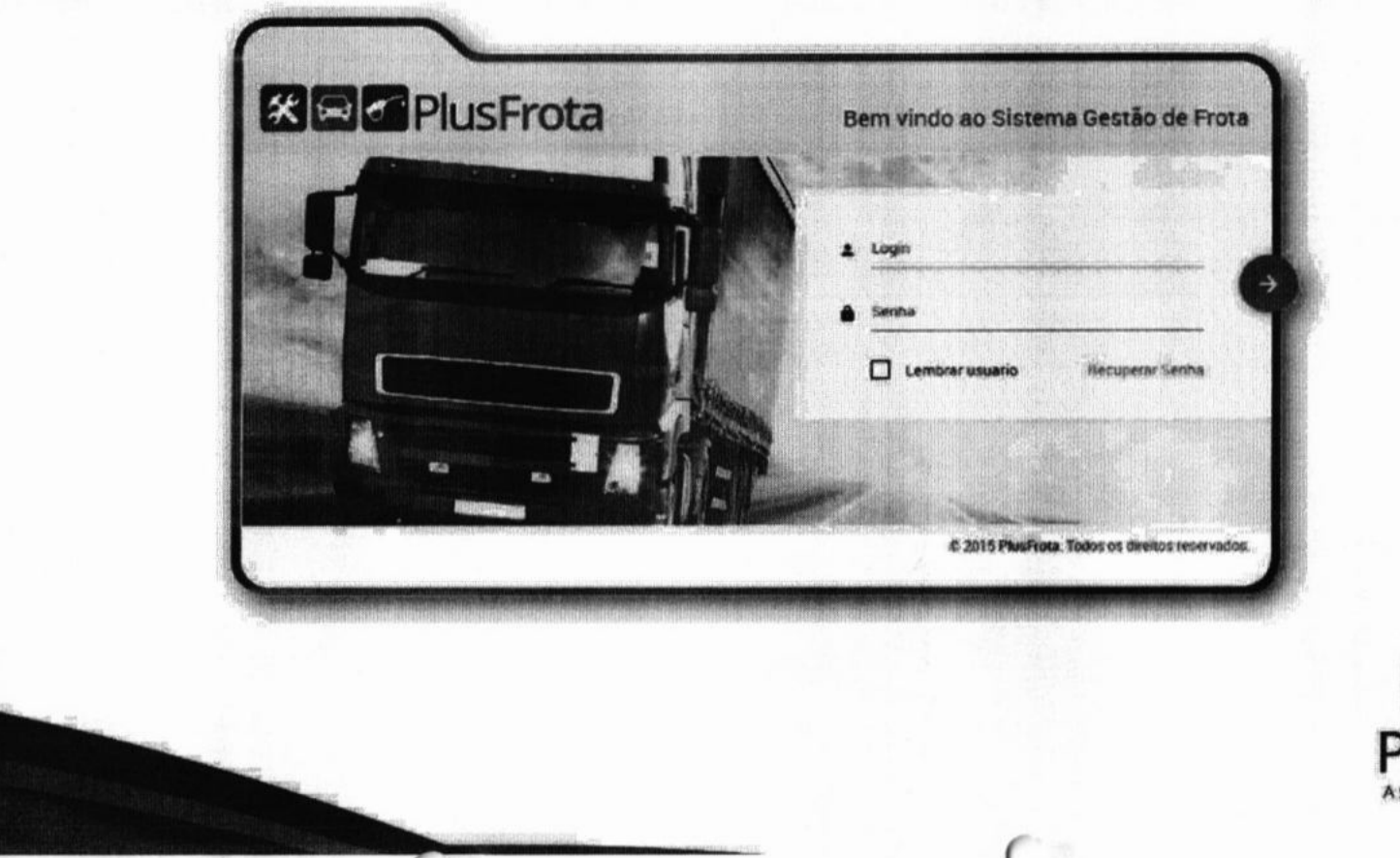

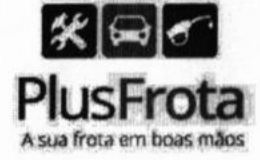

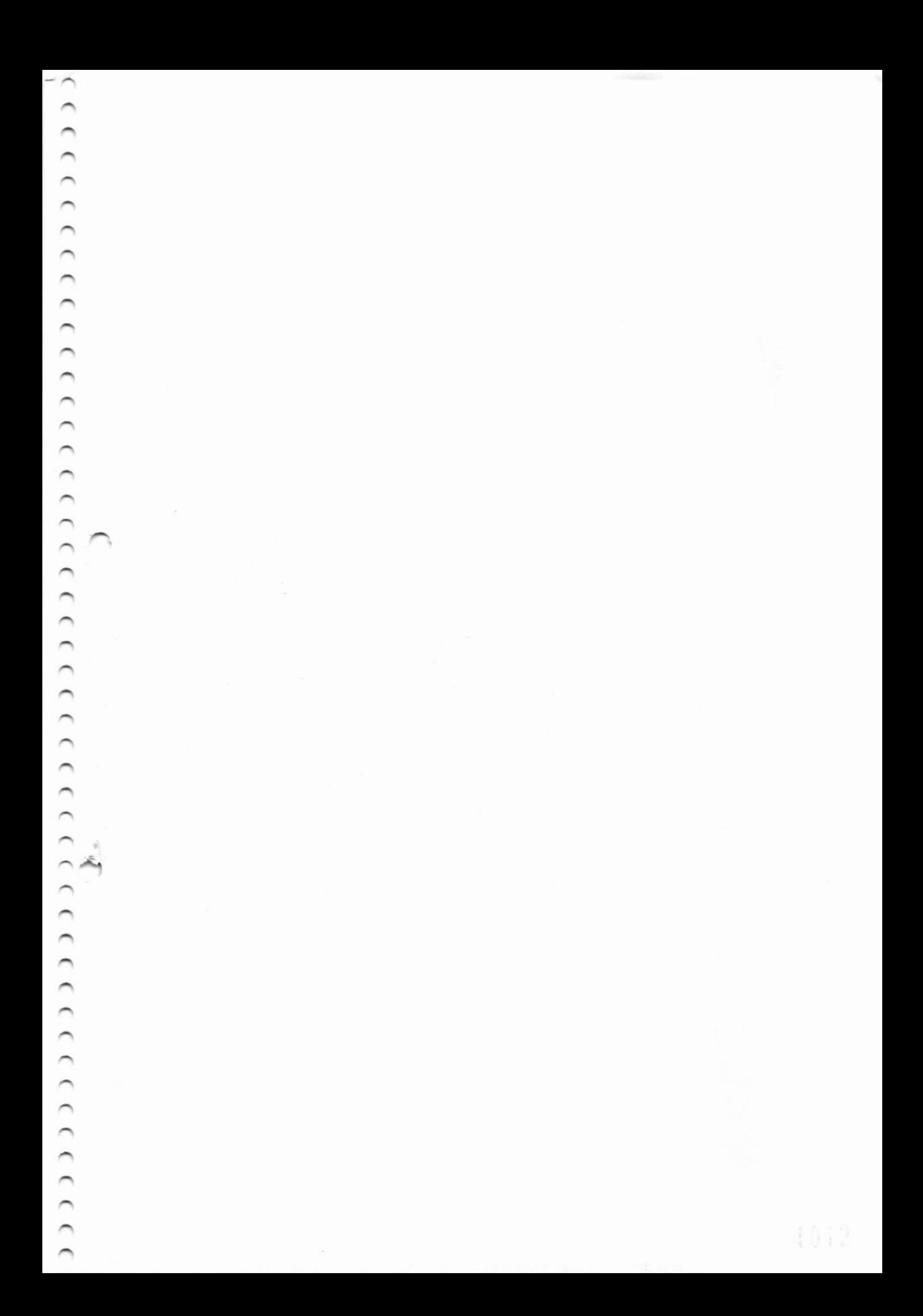

## Módulos em Desenvolvimento

- " Telemetria e rastreamento;
- Gestão de documentos;
- · Módulo portaria;

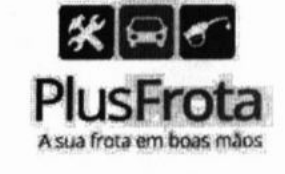

 $\epsilon \epsilon \epsilon$  $\epsilon$   $\epsilon$   $\epsilon$   $\epsilon$   $\epsilon$   $\epsilon$ 000000000000000  $\circ$   $\circ$   $\circ$   $\circ$   $\circ$   $\circ$   $\circ$  $\epsilon$  $\epsilon$  $\epsilon$   $\epsilon$   $\epsilon$ €

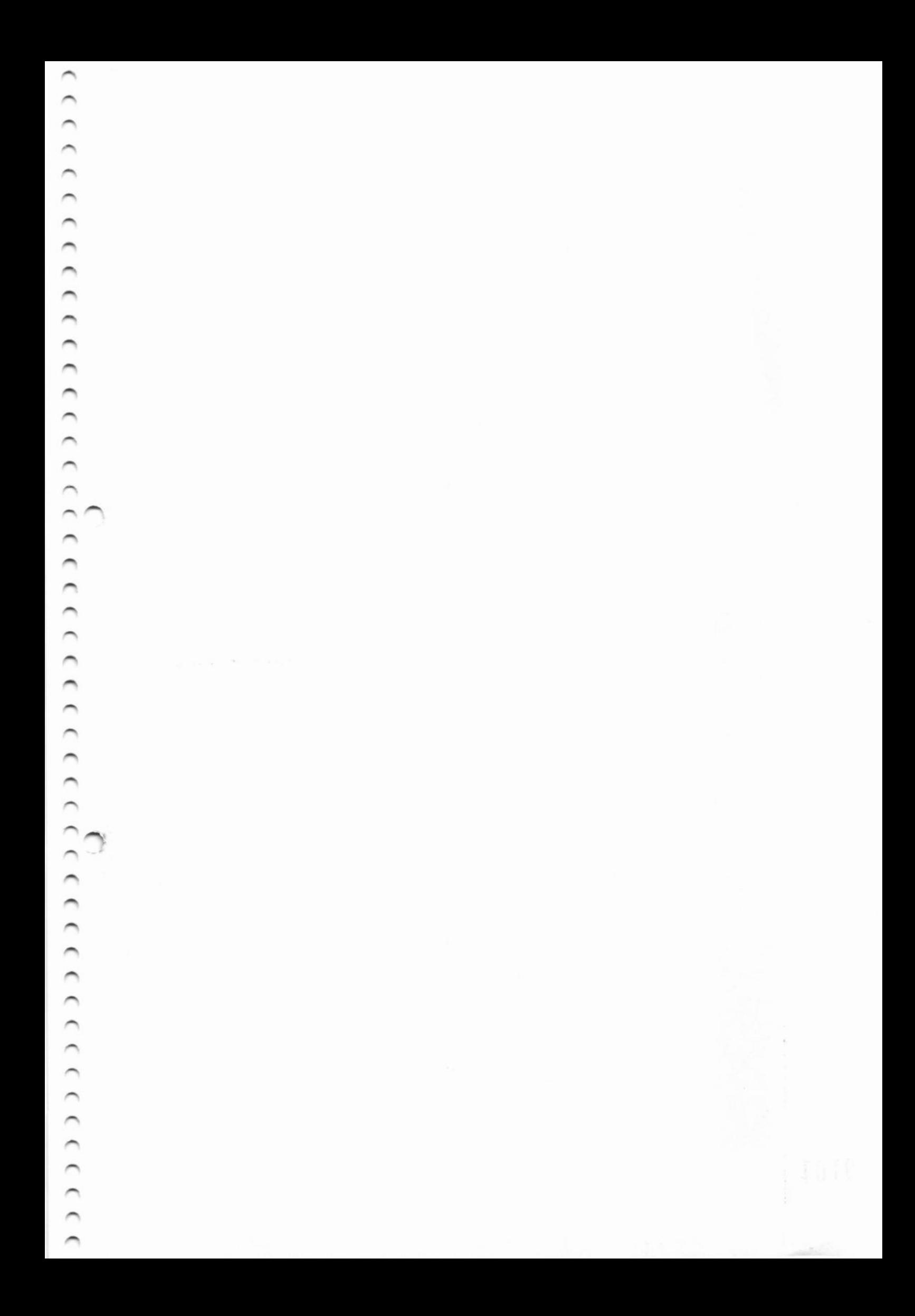

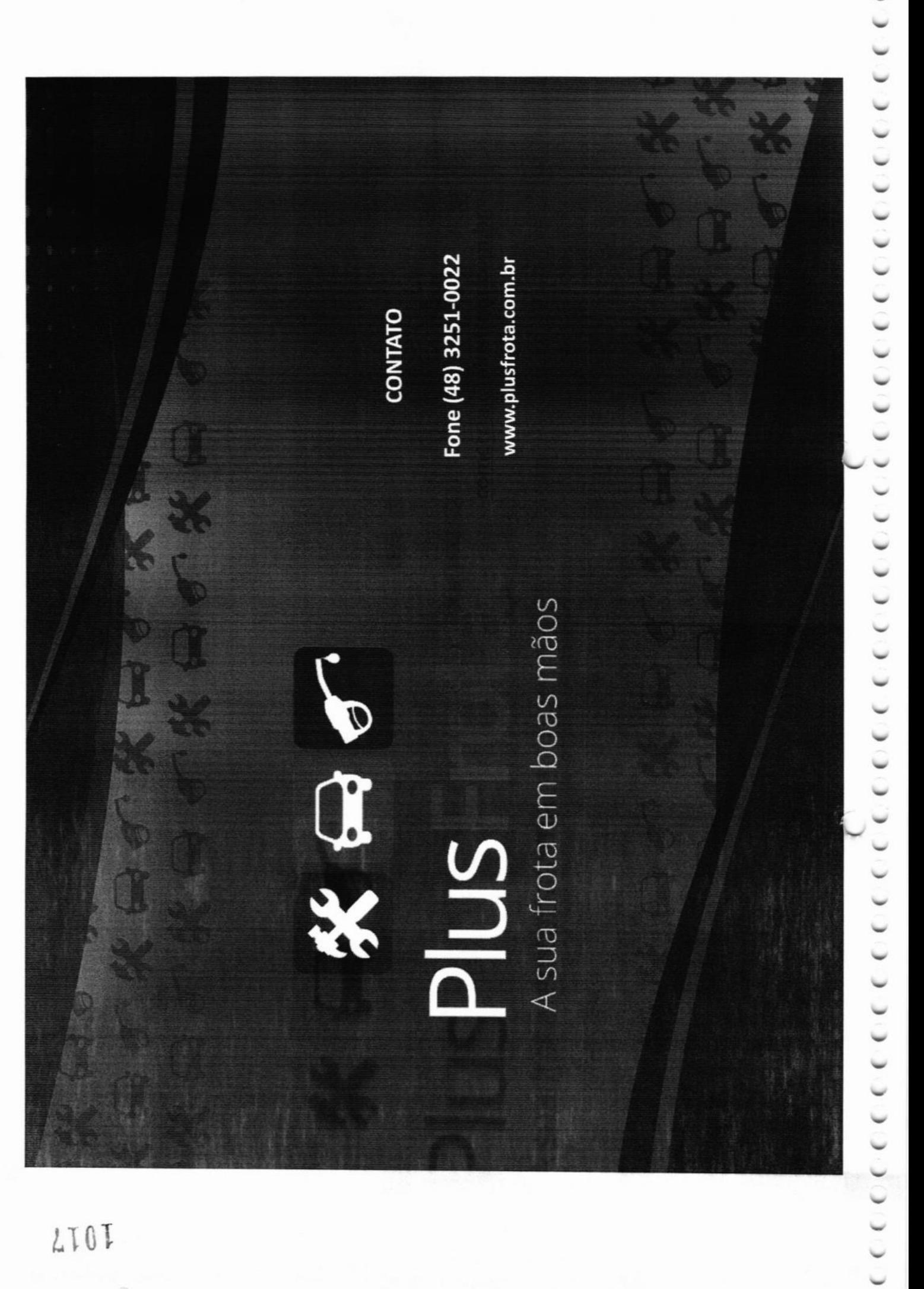

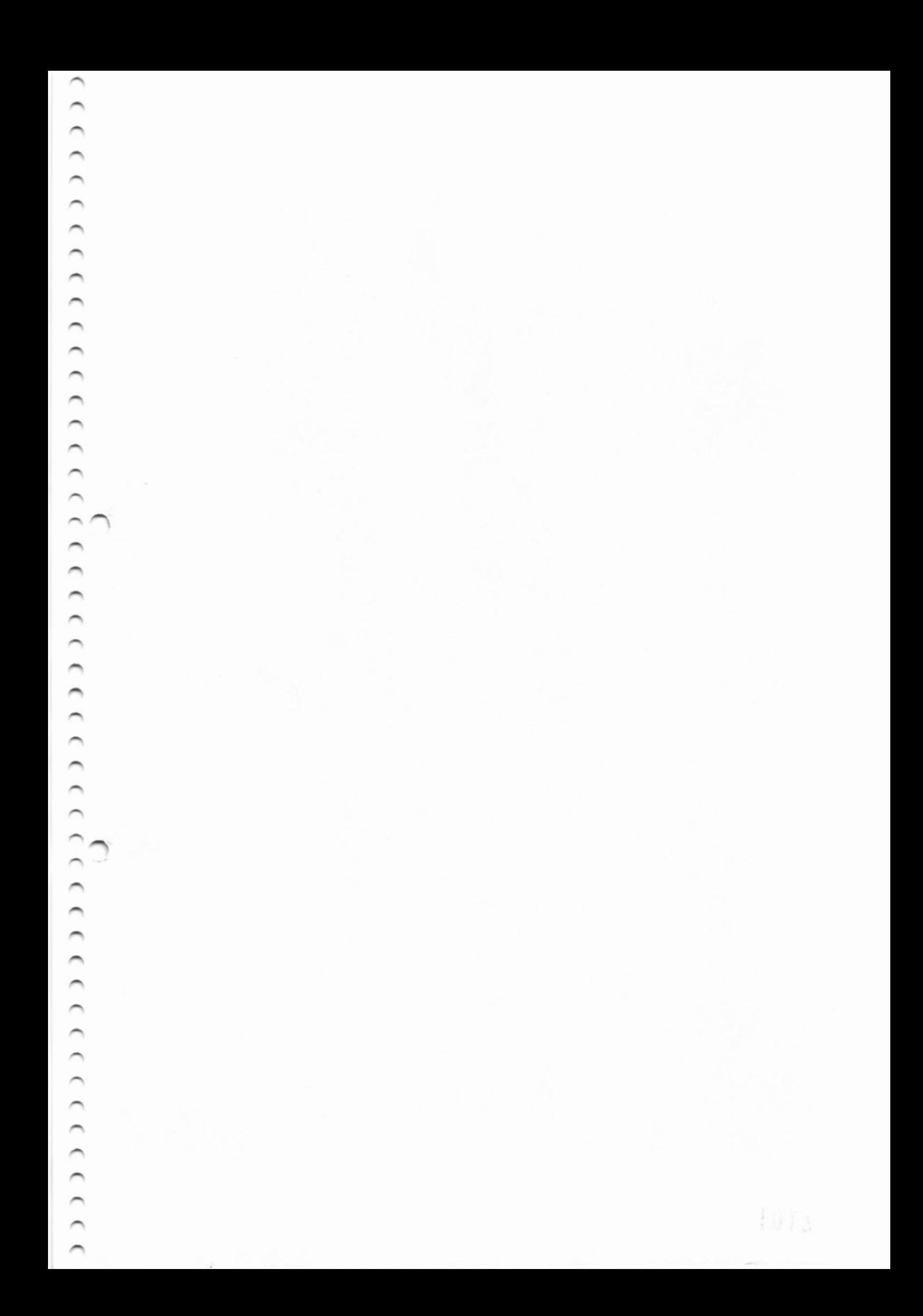

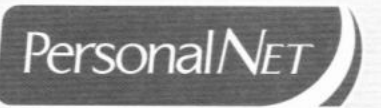

 $\frac{1}{2}$ 

icadade da cadade da cadade da cadade da cadade da cadada da como da cada da como do como do como do como do como do como do como do como do como do como do como do como do como do como do como do como do como do como do c

 $\overline{\phantom{0}}$ 

# **DOCUMENTO II** CONTRATO DE PRESTAÇÃO DE SERVIÇO LEX M **CONSULTORIA EMPRESARIAL**

Rua Deodoro, 181, 4° andar Centro | Florianópolis - SC CEP: 88010-020 | Fone: (48) 3251 0022 www.personalnet.com.br

É

#### CONTRATO DE PRESTAÇÃO DE SERVIÇOS DE CONSULTORIA

Pelo presente contrato, de um lado PERSONALNET TECNOLOGIA DE INFORMAÇÃO LTDA., com sede na Deodoro, nº 181, 4 e 5 andar - Florianópolis -<br>SC, inscrita no CNPJ sob o número 09.687.900/0001-23, neste ato representada, na forma de seu Contrato Social, doravante denominada Contratante, e de outro lado, LEX M CONSULTORIA EMPRESARIAL LTDA - ME, com sede na Deodoro 181, 2 andar - Florianópolis - SC inscrita no CNPJ sob o número 00.719.186/0001-33, doravante denominada Contratada tem entre si, justo e contratado o presente instrumento, o que fazem nos seguintes termos e condições:

#### 1. DO OBJETO

**CCCC** 

1.1. O presente contrato tem por objeto o servico de assessoria técnica para implantação de um sistema de gestão de frota com gestão de abastecimento, que será explorado comercialmente pela Contratante.

1.2. O sistema de gestão de frota a ser desenvolvido, implantado e operado conterá as ferramentas necessárias para monitoramento e gestão de abastecimento de combustível para frota de veículos leves e pesados de empresas através de cartão magnético ou similar ao qual permitirá o monitoramento online.

#### 2. DOS SERVICOS

2.1. A Contratada executará os serviços objeto deste contrato, através de seu corpo técnico dentro da melhor técnica aplicável a trabalhos desta natureza, com a observância de todas as leis, regulamentos, normas técnicas e posturas vigentes seguindo as diretrizes estabelecidas pela Contratante, sob supervisão de pessoal por ela designado.

#### 3. DOS DEVERES DA CONTRATADA

3.1. Sem prejuízo de outras responsabilidades que a lei lhe atribua em razão da natureza do serviço prestado, a Contratada será integralmente responsável por:

3.1.1. Cumprir integralmente as disposições deste instrumento contratual.

3.1.2. Estabelecer um plano de ação que será utilizado como guia para a implantação do sistema de gestão de frota a ser explorado comercialmente pela Contratante.

3.1.3. Manter a Contratante periodicamente informada sobre o andamento das atividades no decorrer da assessoria técnica.

3.1.4. Pagar todos os tributos diretos e indiretos resultantes da prestação de serviço objeto deste contrato e sobre ela incidentes.

3.1.5. Pagamento de todos os encargos de natureza trabalhista e previdenciária resultante da mão de obra que eventualmente a Contratada utilize para a prestação de serviços objeto deste contrato.

#### **4. DOS DEVERES DA CONTRATANTE**

4.1. São responsabilidades da Contratante:

Página 1 de 5

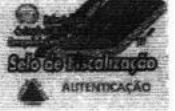

2º Serviço Notarial de Betim - , CEP: , , Betim - MG

.<br>Este documento é a cópia fiel do original a mim apresentado por Documenta Assessoria em documento eletrônico, assinado com Certificado ICP Brasil. Dou fé em quinta-feira, 07 de março de 2019.

CWP18858 à CWP18862

Esta(s) autenticação(ões) foi(ram) efetuada(s) com fulcro em: artigo 41 - Lei Federal 8935 de 18.11.94. Pedido Nº 19011783, contendo 5 Página(s) e selo(s) de: CWP18858 à CWP18862

 $\tilde{\phantom{a}}$